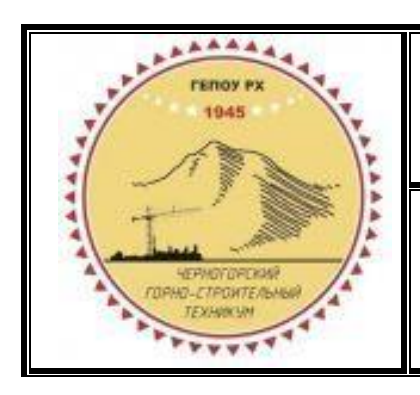

**Министерство образования и науки Республики Хакасия Государственное бюджетное профессиональное образовательное учреждение Республики Хакасия «Черногорский горно-строительный техникум»**

Профессия 09.01.03 Оператор информационных систем и ресурсов

# **ФОНД ОЦЕНОЧНЫХ СРЕДСТВ**

## **профессионального модуля**

## **ПМ.02 ТЕХНИЧЕСКАЯ ОБРАБОТКА И РАЗМЕЩЕ-НИЕ ИНФОРМАЦИОННЫХ РЕСУРСОВ НА САЙТЕ**

программы подготовки квалифицированных рабочих, служащих в соответствии с

ФГОС СПО по профессии 09.01.03 Оператор информационных систем и ресурсов

Фонд оценочных средств по ПМ.02 Техническая обработка и размещение информационных ресурсов на сайте разработан в соответствии с:

- требованиями Федерального государственного образовательного стандарта среднего профессионального образования по профессии 09.01.03 Оператор информационных систем и ресурсов, утвержденного Приказом Минпросвещения России от 11 ноября 2022 г. № 974 входящей в состав укрупнённой группы 09.00.00 Информатика и вычислительная техника;

рабочей программы ПМ.02 Техническая обработка и размещение информационных ресурсов на сайте.

**Организация-разработчик:** Государственное бюджетное профессиональное образовательное учреждение Республики Хакасия «Черногорский горно-строительный техниукм»

## **СОДЕРЖАНИЕ**

## **1. Общая характеристика фонда оценочных средств**

- 1.1. Область применения
- 1.2. Результаты освоения учебной дисциплины, подлежащие проверке

# **2. Комплект фонда оценочных средств для текущей и промежуточной аттестации**

- 2.1. Контроль и оценка освоения учебной дисциплины по темам (разделам)
- 2.2. Перечень вопросов и заданий для входного контроля знаний по дисциплине
- 2.3. Перечень вопросов и заданий для текущего контроля знаний по дисциплине
- 2.4. Перечень вопросов и заданий для промежуточной аттестации по дисциплине
- 2.5. Пакет экзаменатора

## **3. Критерии оценивания**

#### **1. Общая характеристика фонда оценочных средств**

#### **1.1. Область применения**

Фонд оценочных средства (ФОС) предназначены для контроля и оценки образовательных достижений обучающихся, освоивших программу профессионального модуля **ПМ.02 Техническая обработка и размещение информационных ресурсов на сайте** по специальности **09.01.03 Оператор информационных систем и ресурсов**, входящей в состав укрупнённой группы профессий 09.00.00 Информатика и вычислительная техника.

Комплект оценочных средств для проведения промежуточной аттестации по профессиональному модулю ПМ.02 Техническая обработка и размещение информационных ресурсов на сайте разработан в соответствии с требованиями федерального государственного образовательного стандарта (ФГОС) по профессии среднего профессионального образования (далее СПО) 09.01.03 Оператор информационных систем и ресурсов.

Результатом освоения профессионального модуля **ПМ.02 Техническая обработка и размещение информационных ресурсов на сайте, МДК 02.01 Работа в системе управления контентом, МДК 02.02 Основы управления работой веб-ресурсов** является готовность обучающегося к выполнению вида профессиональной деятельности ВПД, по технической обработке и размещению информационных ресурсов на сайте.

Для подтверждения такой готовности обязательна констатация сформированности у обучающихся всех профессиональных компетенций, входящих в состав профессионального модуля. Общие компетенции формируются в процессе освоения ОПОП в целом, поэтому по результатам освоения профессионального модуля возможно оценивание положительной динамики их формирования.

## **1.2 Результаты освоения учебной дисциплины, подлежащие проверке**

Результатом освоения профессионального модуля ПМ.02 Техническая обработка и размещение информационных ресурсов на сайте, МДК 02.01 Работа в системе управления контентом, МДК 02.02 Основы управления работой веб-ресурсов является готовность обучающегося к выполнению вида профессиональной деятельности ВПД, по оформлению и компоновке технической документации.

В результате освоения ПМ.02 Техническая обработка и размещение информационных ресурсов на сайте обучающийся должен обладать предусмотренными ФГОС по профессиям СПО следующими умениями, знаниями, которые формируют профессиональную компетенцию и общими компетенциями, а также иметь практический опыт:

В результате освоения дисциплины обучающийся должен **уметь:** 

У-1 заполнять веб-формы;

У-2 подготавливать цифровой контент;

У-3 размещать мультимедийные объекты на веб-страницах;

У-4 владеть функциональными особенностями популярных социальных сетей и форумов;

У-5 создавать и обмениваться письмами электронной почты.

У-6 устанавливать права доступа к разделам веб-страниц;

У-7 выполнять регламенты по обеспечению информационной безопасности;

У-8 владеть популярными сервисами для сбора статистики посещаемости и характеристик аудитории веб-ресурса;

У-9 владеть функциями CMS и социальных сетей для сбора статистики посещаемости.

В результате освоения дисциплины обучающийся должен **знать:** 

З-1 общее представление о структуре, кодировке и языках разметки веб-страниц; З-2 общие принципы отображения статических и динамических веб-страниц, ключевые веб-технологии, используемые на веб-ресурсах;

З-3 технологии организации и ведения новостных лент, рассылок по электронной почте;

З-4 нормы общения в социальных сетях, чатах и форумах (веб-этикета);

З-5 принципы работы CMS и систем хранения файлов, информационных блоков;

З-6 нормативная документация об информации, информационных технологиях и о защите информации

З-7 принципы работы CMS и систем хранения файлов, информационных блоков;

З-8 терминология и ключевые параметры веб-статистики; основные принципы и методы сбора статистики посещаемости веб-ресурсов;

З-9 популярные сервисы для сбора веб-статистики.

## **Иметь практический опыт:**

ПО-1 преобразования и перекомпоновки контента, связанных с изменением структуры кон-

тента, форм и требований к оформлению;

ПО-2 фото- или видео-захвата с экрана компьютера;

ПО-3 сохранения медиа-файлов в различных форматах и их оптимизации для публикации в сети Интернет;

ПО-4 размещения и обновления информационных материалов через систему управления контентом (CMS);

ПО-5 заполнения служебной информации (названий и идентификаторов страниц,

ключевых слов, мета-тегов);

ПО-6 настройки внутренних связей между информационными блоками/страницами в системе управления контентом;

ПО-7 размещения новостей на веб-ресурсе и в социальных сетях;

ПО-8 установки прав доступа и других характеристик веб-страниц, информационных ресурсов для просмотра и скачивания;

ПО-9 сбора статистических данных по результатам работы веб-ресурса.

Результатом освоения профессионального модуля является овладение обучающимися видом профессиональной деятельности (ВПД) Техническая обработка и размещение информационных ресурсов на сайте, в том числе профессиональными (ПК) и общими (ОК) компетенциями:

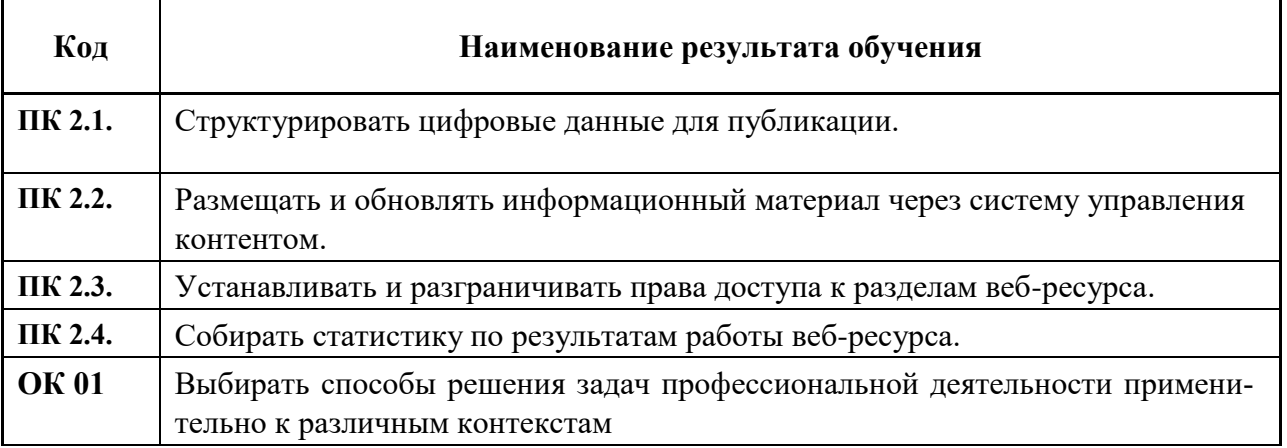

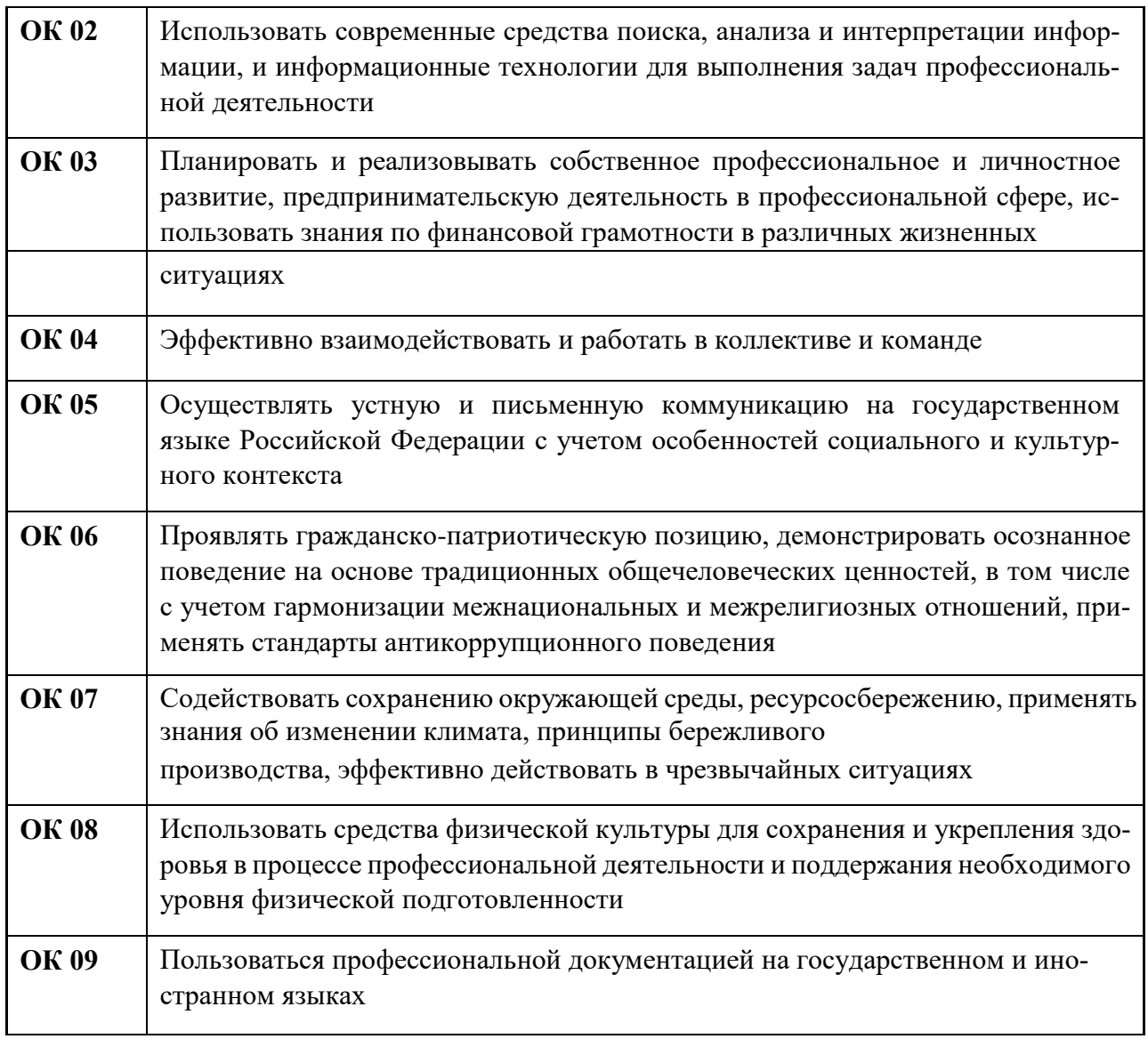

## **2. Комплект фонда оценочных средств для текущей и промежуточной аттестации по учебной дисциплине**

## **2.1 Контроль и оценка освоения учебной дисциплины по темам (разделам)**

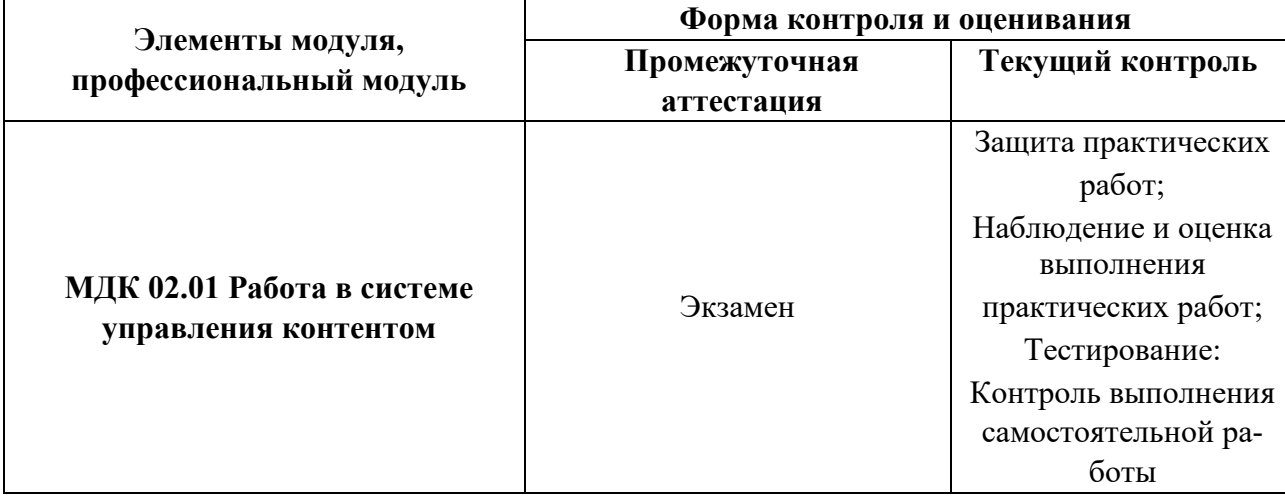

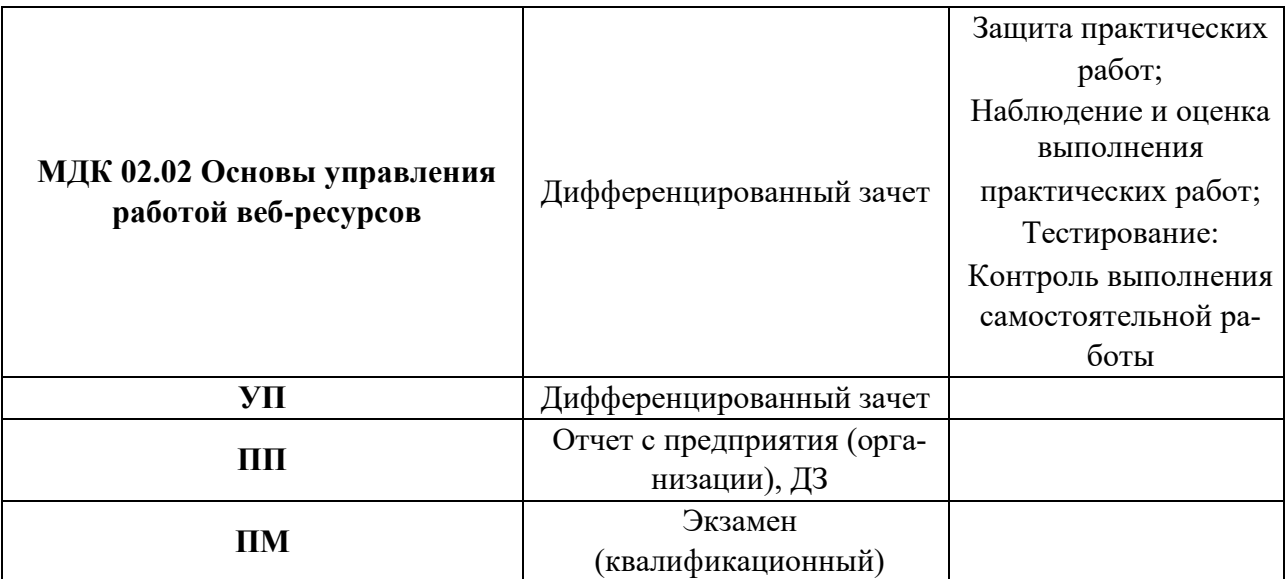

Оценка освоения профессиональных компетенций происходит поэтапно по накопительной системе на протяжении освоения программы модуля ПМ.02 Техническая обработка и размещение информационных ресурсов на сайте, МДК 02.01 Работа в системе управления контентом, МДК 02.02 Основы управления работой веб-ресурсов на дифференцированных зачетах по учебной и производственной практике. Освоение профессиональных и общих компетенций подтверждается документами, (протоколы результатов дифференцированного зачета по учебной практике и производственной практике, МДК 02.02, экзамены по МДК 02.01, дневниками практики).

Формой аттестации по профессиональному модулю является экзамен (квалификационный).

*Экзамен (квалификационный) включает*:

- выполнение компетентностно-ориентированных заданий;
- результаты учебной практики;
- результаты производственной практики.

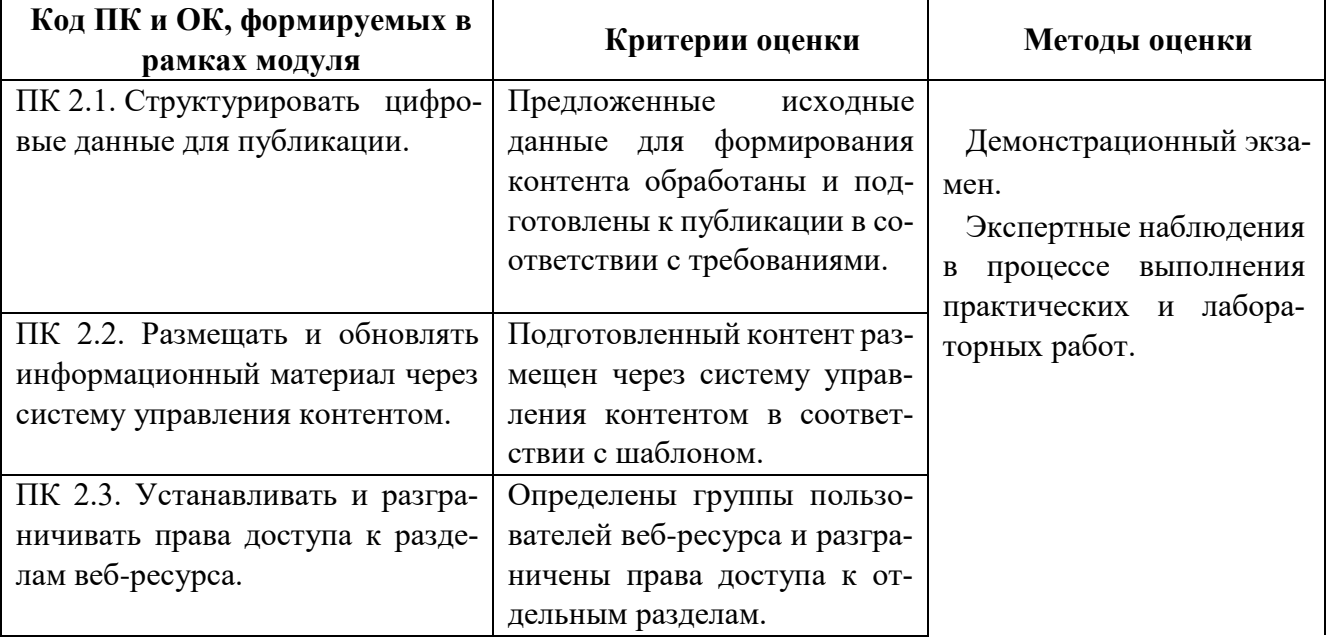

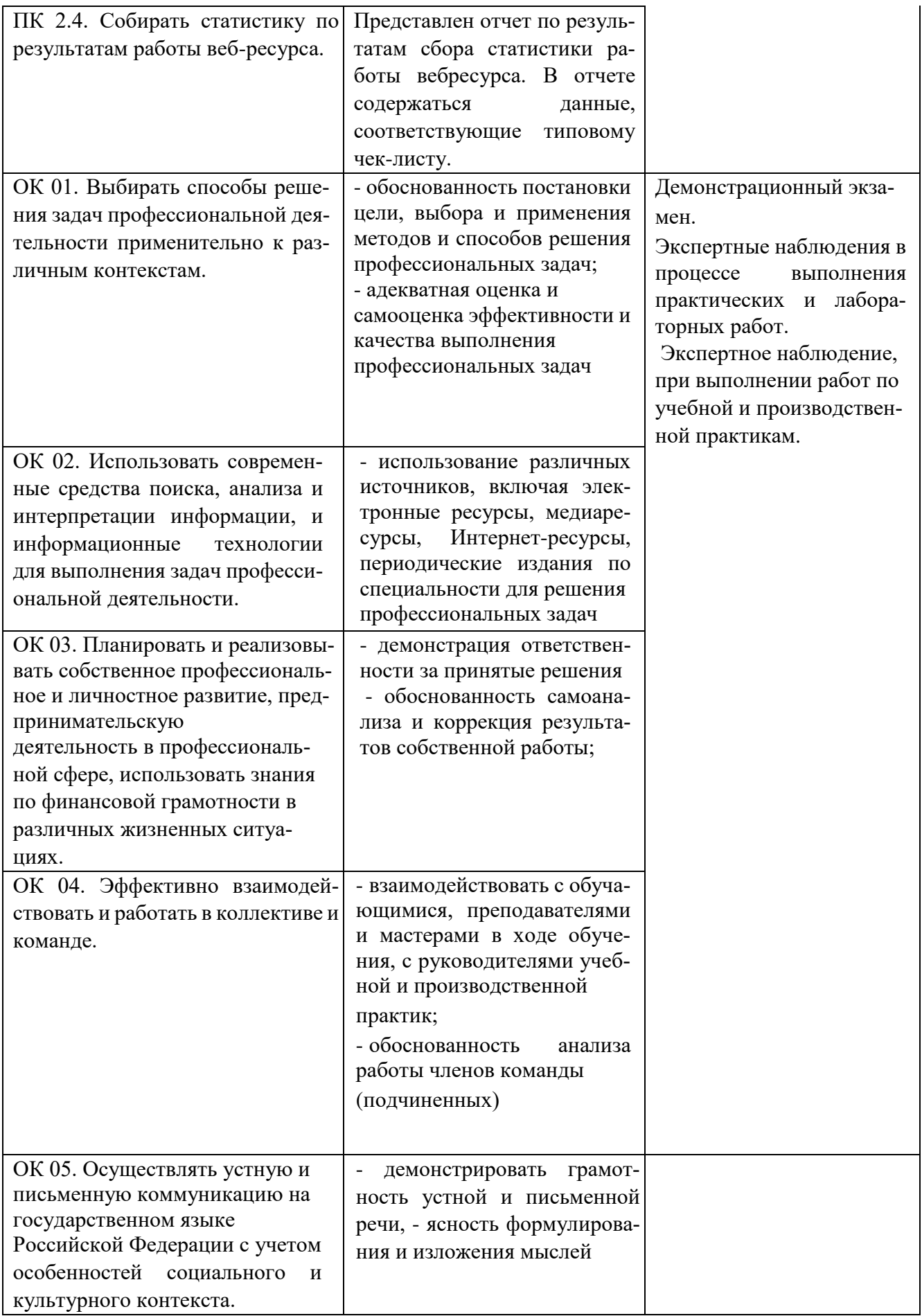

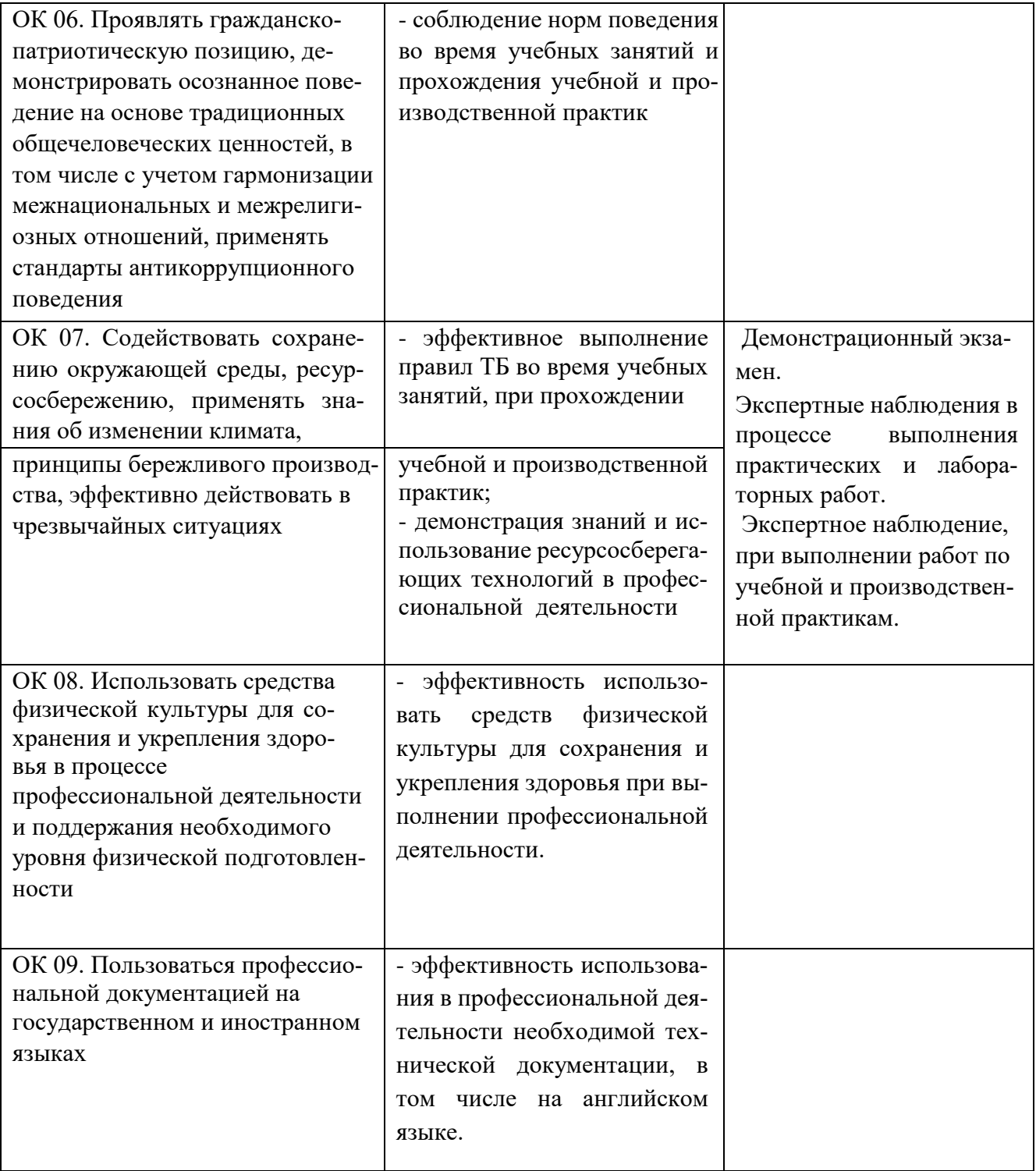

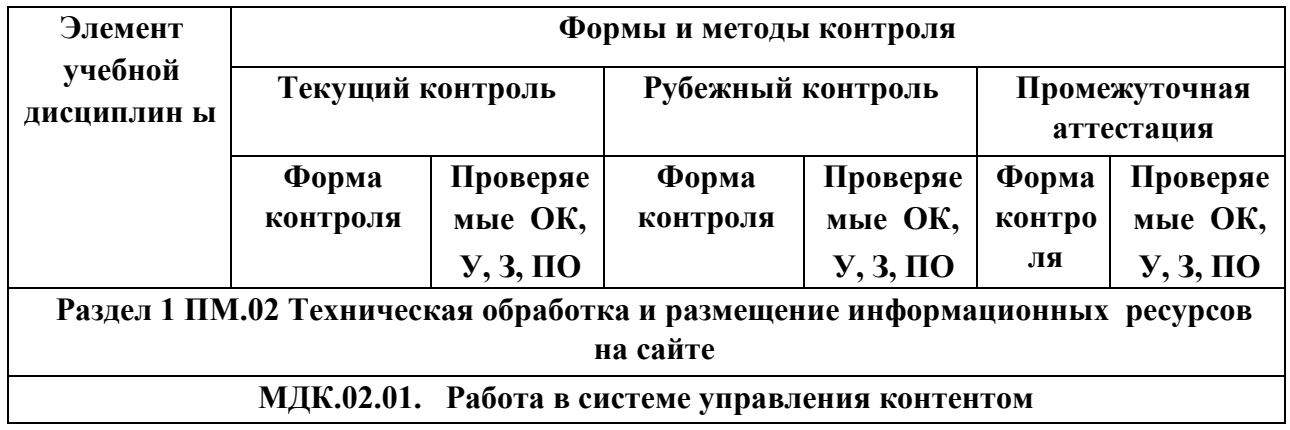

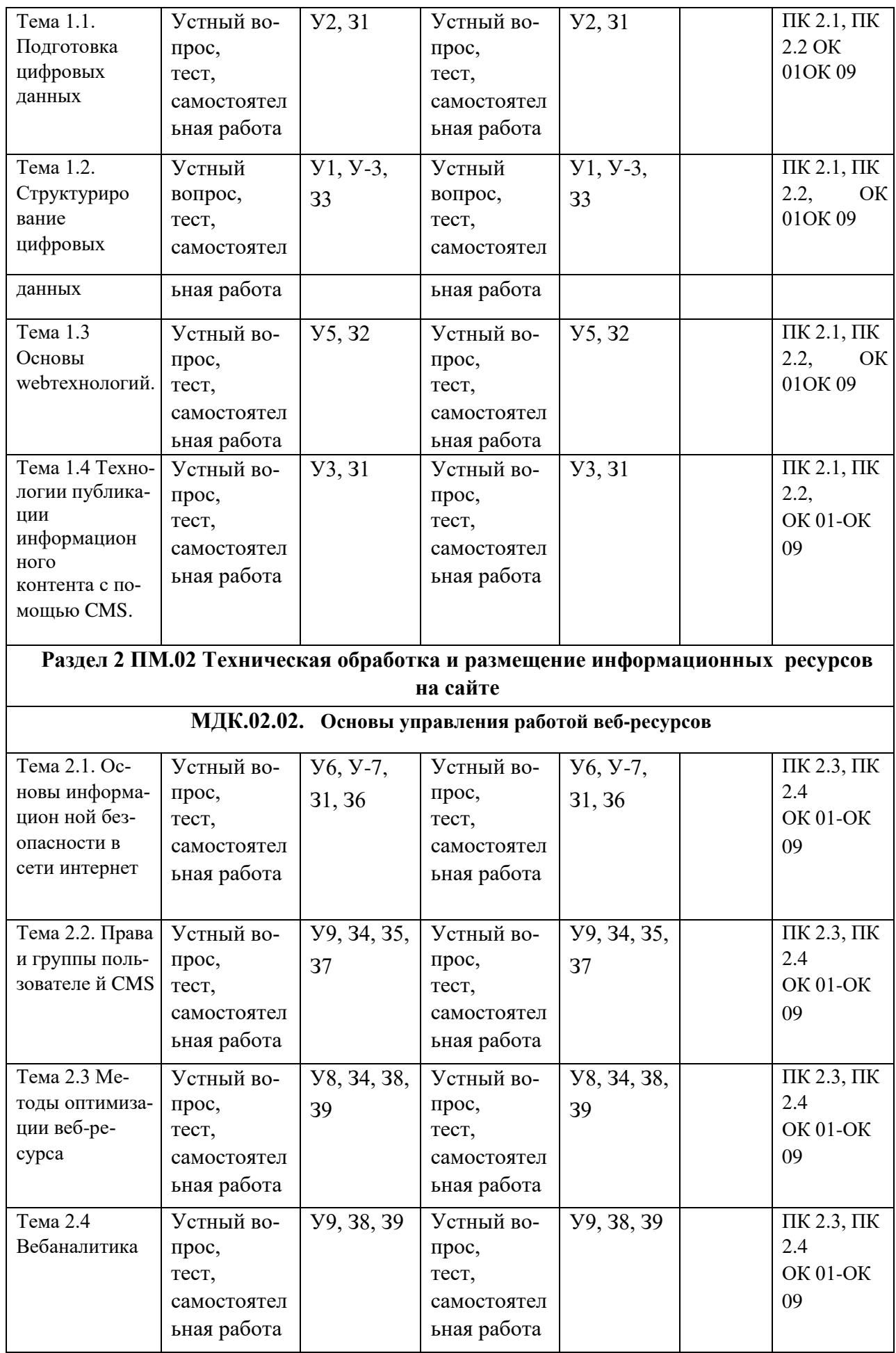

Итоговый контроль освоения вида профессиональной деятельности **Техническая обработка и размещение информационных ресурсов на сайте** осуществляется на экзамене (квалификационном). Условием допуска к экзамену (квалификационному) является положительная аттестация по МДК 02.01, МДК 02.02, учебной практике и производственной практике.

Экзамен (квалификационный) проводится в виде выполнения теоретических и практических заданий.

Условием положительной аттестации (*вид профессиональной деятельности освоен*) на экзамене квалификационном является положительная оценка освоения всех профессиональных компетенций по всем контролируемым показателям. При отрицательном заключении хотя бы по одной из профессиональных компетенций принимается решение «*вид профессиональной деятельности не освоен*».

Промежуточный контроль освоения профессионального модуля осуществляется при проведении экзамена по МДК 02.01, и дифференцированного зачета по МДК 02.02, учебной и производственной практике. Предметом оценки освоения МДК являются *умения и знания*.

Предметом оценки по учебной и (или) производственной практике является приобретение практического опыта (*может быть также освоение общих и профессиональных компетенций, умений).* 

Контроль и оценка по учебной и (или) производственной практике проводится на основе характеристики обучающегося с места прохождения практики, составленной и завизированной представителем образовательного учреждения и ответственным лицом организации (базы практики). В характеристике отражаются виды работ, выполненные обучающимися во время практики, их объем, качество выполнения в соответствии с технологией и (или) требованиями организации, в которой проходила практика (*образовательного учреждения для учебной практики, если она проводится на базе учебного учреждения*).

Кроме этого для аттестации по ПМ могут использоваться в том или ином сочетании с описанными выше формами защита портфолио.

## **2.2. Перечень вопросов и заданий для входного контроля знаний по профессиональному модулю**

Входной контроль знаний отсутствует

## **2.3. Перечень вопросов и заданий для текущего контроля знаний по профессиональному модулю**

## **Инструкция для учащихся**

## Уважаемый студент!

При выполнении тестирования Вам необходимо:

- 1. Получив лист с заданием, внимательно прочитать его.
- 2. Ответить письменно на предлагаемые вопросы в тесте.
- 3. Время выполнения работы 90 мин.

4. Вы не имеете право пользоваться Интернетом, учебными и лекционными материалами.

5. Критерии оценки тестирования:

- 60-63 выполненных заданий 5 (отлично);
- 56-59 выполненных заданий 4 (хорошо);
- $50-55$  выполненных заданий 3 (удовлетворительно);
- менее  $50 2$  (неудовлетворительно).

**2.4. Перечень вопросов и заданий для промежуточной аттестации по профессиональному модулю** 

## **МДК 02.01. Работа в системе управления контентом Вопросы:**

- 1. Графические редакторы.
- 2. Функциональные возможности программ создания и обработки графических изображений.
- 3. Аудиоредакторы.
- 4. Функциональные возможности программ создания и обработки звука.
- 5. Видеоредакторы.
- 6. Функциональные возможности программ создания и обработки видео.
- 7. Требования к характеристикам медиафайлов при размещении на веб-ресурсах.
- 8. Стандарты форматов представления мультимедийных данных.
- 9. Основы типографики.
- 10. Основы полиграфической культуры.
- 11. Стандарты сжатия и хранения медиа-данных.
- 12. Принцип единого источника и способы многократного использования контента в информационных продуктах.
- 13. Средства информационно-поискового аппарата: оглавления, теги, указатели, перекрестные ссылки.
- 14. Основы функционирования вики-систем.
- 15. Классификация веб-ресурсов.
- 16. Принципы отображения статических и динамических веб-страниц.
- 17. Основные элементы веб-страниц.
- 18. Навигация веб-страниц.
- 19. Основы эргономики.
- 20. Юзибилити.
- 21. Структура html-документа.
- 22. Язык разметки HTML.
- 23. Теги и атрибуты.
- 24. Метатеги.
- 25. Основы CSS.
- 26. Визуальные редакторы.
- 27. Назначение CMS.
- 28. Классификация CMS.
- 29. Архитектура CMS.
- 30. Принципы работы CMS.
- 31. Функции CMS.
- 32. Типы содержимого CMS.
- 33. Организация файловой структуры CMS.
- 34. Панель администратора сайта.
- 35. Шаблоны. Плагины.
- 36. Статический и динамический информационный контент.
- 37. Требования к содержанию и оформлению информационного контента.
- 38. Веб-этикет.
- 39. Технология размещения статического и динамического информационного контента.
- 40. Создание и изменение структуры сайта с помощью CMS.
- 41. Карта сайта.
- 42. Навигация по сайту.
- 43. Служебная информация на странице.
- 44. Организации новостных лент, рассылок, форумов.
- 45. Администрирование группы в социальной сети.
- 46. Возможности облачных сервисов для публикации контента.

## **Тема 1.1. Подготовка цифровых данных**

Тест 1:

1. Укажите, какие примеры соответствуют цветовой модели:

Установите соответствие: CMYK:

- а) графическая информация на распечатанной фотографии +
- б) фотография на экране монитора
- в) информация в прямом свете
- 2. Разрешающая способность экрана в графическом режиме определяется количеством: а) пикселей по вертикали
- б) пикселей по горизонтали и вертикали +
- в) пикселей по горизонтали
- 3. В процессе преобразования растрового графического изображения количество цветов уменьшилось с 4096 до 16. Во сколько раз уменьшится его информационный объем: а) в 2 раза
- б) в 5 раз
- в) в 3 раза +
- 4. Сканируется цветное изображение размером 25×30 см. Разрешающая способность сканера 300×300 dpi, глубина цвета — 3 байта. Какой информационный объём будет иметь полученный графический файл: а) примерно 30 Мб +
- б) примерно 10 Мб
- в) примерно 30 Кб

5. В схемах используется графическая, тестовая и символьная информация, так ли это: а) нет

- б) отчасти
- в) да +
- 6. Пространственное разрешение монитора определяется как:
- а) количество строк на экране
- б) количество пикселей в строке
- в) размер видеопамяти
- г) произведение количества строк изображения на количество точек в строке
- 7. Глубина цвета это количество. . .
	- а) цветов в палитре
	- б) битов, которые используются для кодирования цвета одного пикселя
	- в) базовых цветов
	- г) пикселей изображения
- 8. Цвет пикселя на экране монитора формируется из следующих базовых цветов: а) красного
- б) синего
- в) пурпурного
- г) зеленого
- д) желтого
- е) оранжевого
- 9. Графический редактор это: . . .
	- а) устройство для создания и редактирования рисунков
	- б) программа для создания и редактирования текстовых изображений
	- в) устройство для печати рисунков на бумаге
	- г) программа для создания и редактирования рисунков
- 10. Растровым графическим редактором НЕ является:
	- а) Gimp
	- б) Adobe Photoshop
	- в) CorelDraw
	- г) Paint
- 11. Что образует видеосистему персонального компьютера?
	- а) Видеокарта
	- б) Монитор
	- в) Видеопамять
	- г) Видеопроцессор
	- д) Цветовая модель RGB
- 12. Рассчитайте объем видеопамяти, необходимый для хранения графического изображения, занимающего весь экран монитора с разрешением 1280х1024 и палитрой 65 536 цветов.
	- а) 2 560 битов
	- б) 2,5 Кбайт
	- в) 2,5 Мбайт
	- г) 256 Мбайт

Тест 2: 1. Аудиофайл

это...?

- а) компьютерный файл, состоящий из информации об амплитуде и частоте звука, сохранённой для дальнейшего воспроизведения на компьютере или проигрывателе.
- б) звуковые колебания воздуха преобразуются в механические колебания чувствительного элемента
- в) процесс замены реальных значений амплитуды сигнала значениями, приближенными с некоторой точностью
- 2. При каком виде монтажа видеоинформации исходный материал находится на видеокассете. Для того чтобы получать доступ к определенному месту ленты, необходимо все время перематывать пленку в поисках необходимого кадра. Для этих целей используется специальная «монтажная» аппаратура.
	- а) линейном
	- б) нелинейном
- 3. На рисунке представлено главное окно какой программы:

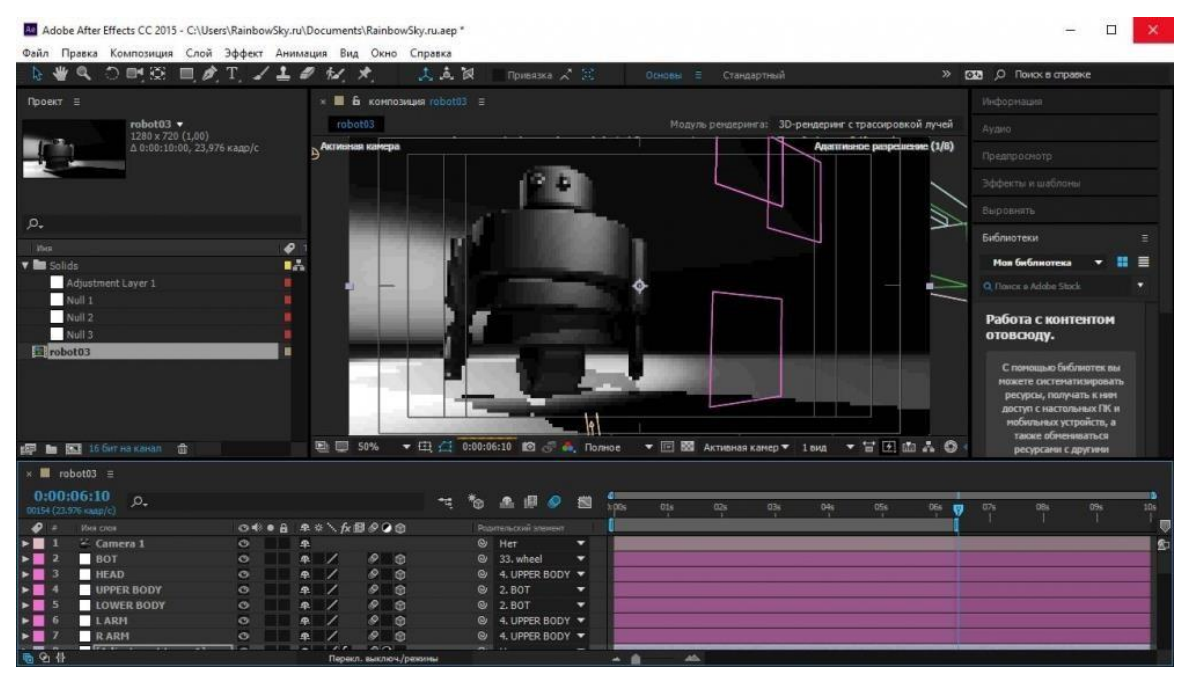

- а) Pinnacle Studio
- б) Adobe Premiere
- в) Adobe After Effects
- 4. Разрядность квантования это...?
	- а) число разрядов для хранения одного семпла, обычно 16 b, 24 b, 32 b, редко 64 b и более.
	- б) количество сигналов, замеряемых в секунду, принимает значения 22; 44,1; 48, …, 192 кГц.
	- в) количество бит, используемых для хранения одной секунды мультимедийного контента.
- 5. На рисунке представлено главное окно какой программы:

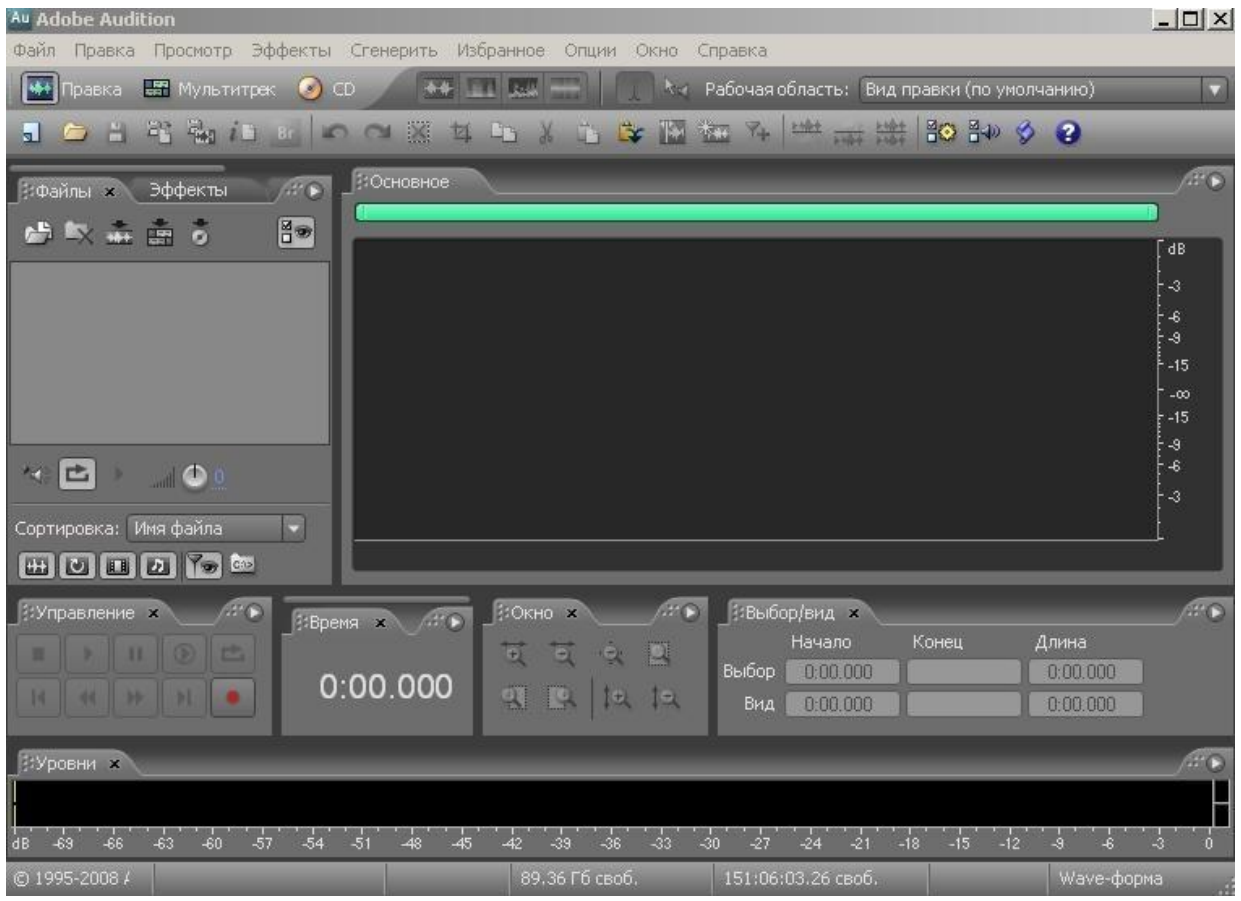

а) Adobe Audition

- б) Free Audio Converter
- в) FreeStudio Manager 6. Частота
- дискретизации это...?
	- а) число разрядов для хранения одного семпла, обычно 16 b, 24 b, 32 b, редко 64 b и более.
	- б) количество сигналов, замеряемых в секунду, принимает значения 22; 44,1; 48, …, 192 кГц.
	- в) количество бит, используемых для хранения одной секунды мультимедийного контента.
- 7. Скорость потока (битрейт) это...?
	- а) число разрядов для хранения одного семпла, обычно 16 b, 24 b, 32 b, редко 64 b и более.
	- б) количество сигналов, замеряемых в секунду, принимает значения 22; 44,1; 48, …, 192 кГц.
	- в) количество бит, используемых для хранения одной секунды мультимедийного контента.
- 8. Кодек это...?
	- а) число разрядов для хранения одного семпла, обычно 16 b, 24 b, 32 b, редко 64 b и более.
	- б) количество сигналов, замеряемых в секунду, принимает значения 22; 44,1; 48, …, 192 кГц.
	- в) небольшая программа, выполняющая преобразования (кодирование или раскодирование) сигнала из одного формата в другой
- 9. Программы для редактирования цифровой звукозаписи с целью устранения дефектов записи или создания определенных эффектов это...?
	- а) аудио редакторы
	- б) видео редакторы
	- в) файлы
- 10. Множество технологий записи, обработки, передачи, хранения и воспроизведения визуального или аудиовизуального материала, а также распространённое название для собственного видеоматериала, телесигнала или кинофильма, в том числе записанного на физическом носителе это и правильный вариант ответа)
- 11. На рисунке представлено главное окно какой программы:

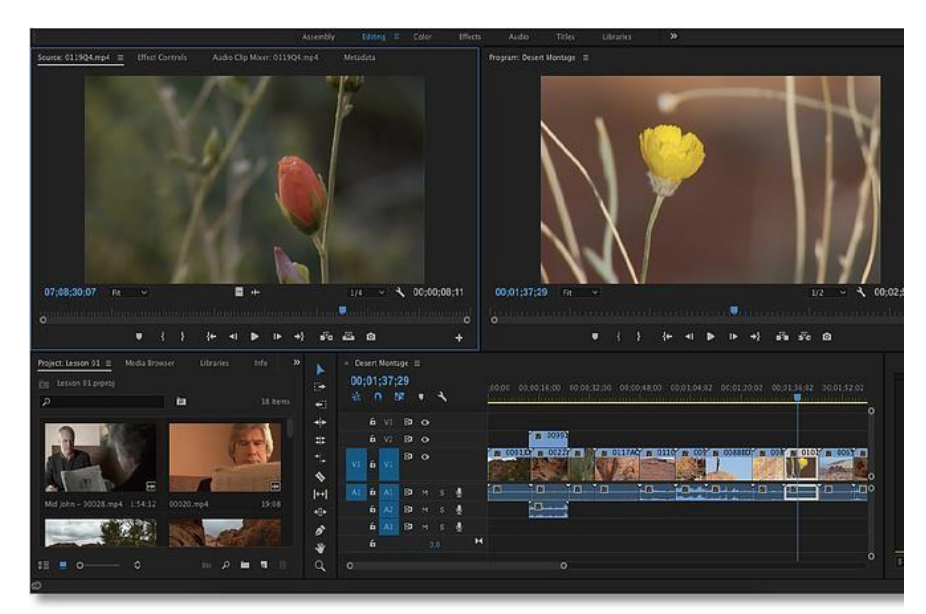

- а) Pinnacle Studio
- б) Adobe Premiere
- в) Adobe After Effects

12. Изображение, зафиксированное на магнитной ленте, киноплёнке, фотоснимке или на оптическом диске, с которых оно может быть воспроизведено это  $\gamma$ 

(Впишите правильный вариант ответа)

 $13.$ На рисунке представлено главное окно какой программы:

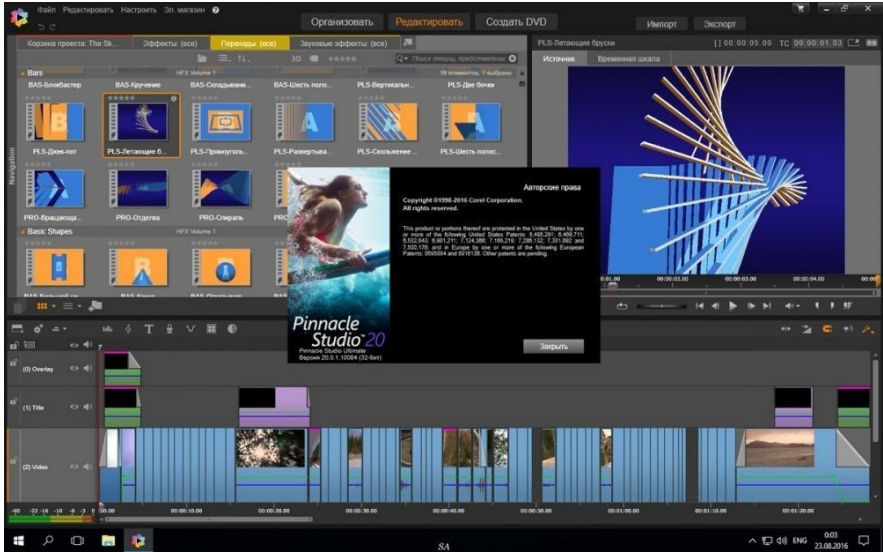

- a) Pinnacle Studio
- 6) Adobe Premiere
- в) Adobe After Effects
- Что относится к основным задачам видеомонтажа: 14.
	- а) удаление ненужных участков сюжета
	- б) состыковка отдельных фрагментов видеоматериала
	- в) создание переходов
	- г) добавление спецэффектов и поясняющих титров
	- д) все перечисленное

## Тема 1.2. Структурирование цифровых данных Тест

1 Сжатие информации:

- 1. Сжатие информации позволяет ...
	- а) уменьшить избыточность информации
	- б) уменьшить энтропию информации
	- в) уменьшить объективность информации
	- г) уменьшить полноту информации
- 2. Какого вида (понятия) избыточности теории информации не существует?
	- а) смысловой
	- б) объективной
	- в) физической
	- г) статистической
- 3. Метод сжатия текстовой информации, предложенный в 1952 году Дэвидом Хафманом, и основанный на том, как часто встречается данный символ в тексте, это метод сжатия
	- а) без потерь
	- б) с потерями
- 4. Что такое префиксный код?
- а) код, в котором требуется указывать длину кода
- б) код, в котором коды символов имеют одинаковую длину
- в) это код, в котором код одного символа не может быть началом кода другого символа
- 5. С каким видом избыточности информации в основном имеют дело алгоритмы архивации?
	- а) со смысловой избыточностью
	- б) с физической избыточностью
	- в) со статистической избыточностью
- 6. Какие типы файлов из перечисленных, плохо сжимаются?
	- a)  $*$ .xls
	- $6) * \nexce$
	- $B)$  \*.doc
	- $\Gamma$  \*.txt
- 7. Какой вид избыточности информации присущ только человеческому общению?
	- а) смысловая избыточность
	- б) физическая избыточность
	- в) статистическая избыточность
- 9. Какие данные из перечисленных обладают большей избыточностью?
	- а) текстовые данные
	- б) графические данные
	- в) видеоданные
	- г) числовые данные
- 10. Метод сжатия, основанный на учете повторяющихся байтов или последовательности байтов. это
	- а) сжатие с потерями
	- б) сжатие без потерь
- 11. От чего не зависит степень сжатия файла?
	- а) от используемой программы
		- б) от метода сжатия
		- в) от типа исходного файла
		- г) от объема исходного файла
- 12. Лучшую степень сжатия можно получить от сжатия
	- а) с потерями
	- б) без потерь

## Тест 2 Типографика:

- Как называется декоративный шрифт крупного размера? (впишите  $1<sup>1</sup>$ верный ответ)
- Какой из элементов является "засечкой"  $2.$

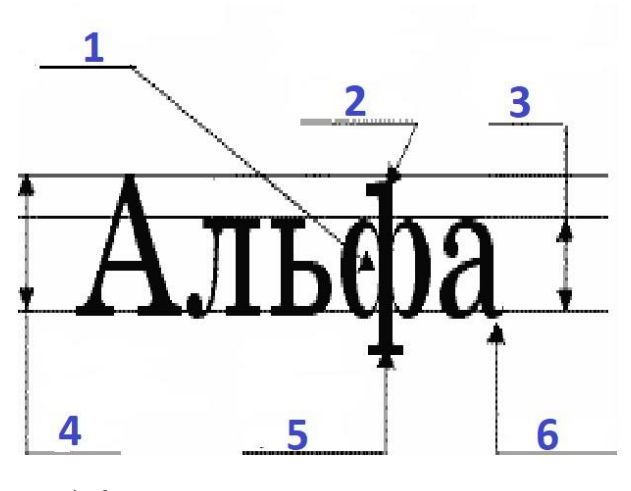

- а) 6
- б) 1
- в) 2
- г) 3
- д) 4
- е) 5
- 3. Что такое гарнитура?
- а) Группа шрифтов разных видов и кеглей (размеров), имеющих одинаковое начертание, единый стиль и оформление.
- б) Графический рисунок начертаний букв и знаков, составляющих единую систему, набор символов определенного размера и рисунка.
- в) Группа шрифтов разных видов одного размера, имеющих одинаковое начертание, единый стиль и оформление.
- 4. Какие бывают виды шрифтов?
	- а) Нормальный
	- б) Полужирный
	- в) Наклонный
	- г) Декоративный
	- д) Текстовый
- 5. Что такое "рубленый" шрифт?
	- а) Полужирный
	- б) Без засечек
	- в) Большого размера
- 6. Какой щрифт надо выбрать для подписи?

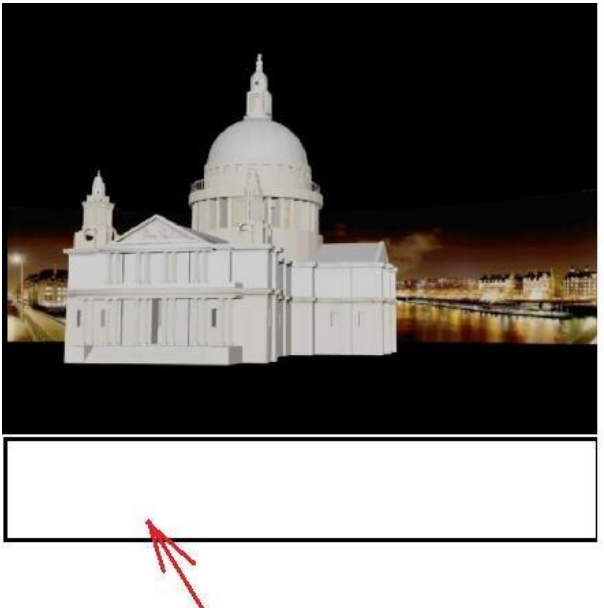

- а) Без засечек
- б) Мелкого кегля
- в) Декоративный
- 7. Каких элементов, описывающих шрифт, не бывает?
	- а) Ширина прописных букв
	- б) Высота прописных букв
	- в) Выносной элемент
	- г) Высота строчных букв

## **Тема 1.3 Основы web-технологий.**

Тест 1 Язык разметки Web-страниц

- 1. Запишите как называется совокупность гипертекстовых страниц, объединенных общей темой и дизайном?
- 2. Самая мощная служба Интернета
	- а) Электронная почта;
	- б) Всемирная паутина;
	- в) World Wide Web.
- 3. Запишите как называется специальная программа для просмотра Web-страниц?
- 4. Запишите как называется документ, содержащий изображения, текст, звук и видео, где каждый элемент может быть гиперссылкой?
- 5. Запишите как называется программа, которая принимает запросы по протоколу HTTP и отвечает на них?
- 6. Запишите как называется информационное наполнение сайта?
- 7. Запишите какой язык используют, чтобы определить структуру веб-страницы?
- 8. Укажите все расширения, принадлежащие статическим Web-страницам а) .html;
	- б) .php;
	- в) .asp;
	- г) .htm;
	- д) .perl.
- 9. Запишите как называется команда языка HTML?
- 10. Запишите каким термином называется парный тэг языка HTML?
- 11. Укажите какой тип Web-страниц используется на сайтах, работающих с базами данных? а) статические;
	- б) динамические.
- 12. Выберите все свойства, характерные для статических Web-страниц.
	- а) хранятся на сервере в готовом виде;
	- б) создаются сервером в момент запроса;
	- в) быстро загружаются;
	- г) медленно загружаются;
	- д) могут выбирать информацию из баз данных.
- 13. Укажите какие серверные языки используются для создания динамических Web-страниц?
	- а) HTML;
	- б) Perl;
	- в) Паскаль;
	- г) Си;
	- д) PHP;
	- е) ASP.
- 14. Что такое CMS?
	- а) служба мгновенных сообщений;
	- б) электронная почта;
	- в) система управления содержимым динамического сайта;
	- г) система управления содержимым статического сайта;
	- д) язык программирования;
	- е) каскадные таблицы стилей;
	- ж) язык разметки веб-страниц.
- 15. Укажите все известные вам программы-браузеры
	- а) Internet Explorer;
	- б) Excel;
	- в) Opera;
	- г) Outlook;
	- д) Google;
	- е) Amigo;
	- ж) Mozilla Firefox.
- 16. Запишите, как называется программный код для автоматизации какой-либо операции пользователя веб-сайта.
- 17. Внутри какого контейнера располагается код веб-страницы
	- a)  $\langle$ title>;
	- $6)$  <head>;
	- в)  $\text{body}$ ;
	- г)  $\text{thm}$ .
- 18. Где будет выведен текст, написанный внутри контейнера <title>?
	- а) в заголовке веб-страницы;
		- б) в заголовке окна браузера;
		- в) нигде не выведется.
- 19. Как называются дополнительные свойства тэгов?
	- а) апплеты;
	- б) абзацы;
	- в) атрибуты:
	- г) стили.
- 20. Тэг <h1> языка программирования означает?
	- а) курсив;
	- б) полужирный курсив;
- в) центрирование текста;
- г) размер заголовка.
- 21. Тэг <p> языка программирования означает?
	- а) элемент маркированного списка;
	- б) переход на новую строку;
	- в) цвет текста;
	- г) абзац.
- 22. Тэг <ul> языка программирования означает?
	- а) заголовок таблицы;
	- б) нумерованный список;
	- в) маркированный список;
	- г) для создания гиперссылки.
- 23. Установите соответствие между тэгами и названиями элементов веб-страницы

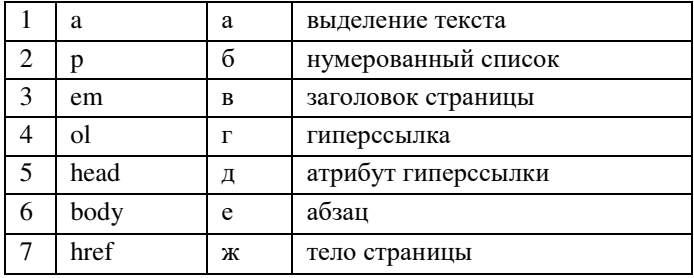

- 24. Какие форматы рисунков можно использовать на веб-страницах?
	- а) bmp;
	- б) jpeg;
	- в) png;
	- г) svg;
	- д) gif;
	- е) jpg
- 25. Что такое CSS?
	- а) служба мгновенных сообщений;
	- б) система управления содержимым динамического сайта;
	- в) система управления содержимым статического сайта;
	- г) язык программирования;
	- д) каскадные таблицы стилей;
	- е) язык разметки веб-стран

#### 26. Для чего задаются атрибуты hspace и vscape?

- а) для горизонтального и вертикального отступа фотографии от текста;
- б) для вертикального и горизонтального отступа фотографии от текста;
- в) для указания браузеру размеров рисунка.
- 27. Запишите, как называется модуль, подключаемый на веб-страницах для проигрывания мультимедиа.
- 28. Какие средства для работы с мультимедиа добавлены в HTML5?
	- а) для воспроизведения видеофайлов;
	- б) для воспроизведения аудиофайлов;
	- в) для воспроизведения флэш-роликов;
	- г) для добавления на веб-страницу «нестандартных» данных;
	- д) для добавления на веб-страницу баз данных.
- 29. Что такое динамический HTML?
	- а) технология создания интерактивных сайтов;
	- б) расширенный язык разметки;
	- в) язык подключения «плавающих» блоков;
- г) язык автоматического подключения плагинов.
- 30. Укажите недостатки языка XML:
	- а) сложно описать структуры данных, отличающиеся от иерархии;
	- б) не различаются типы данных;
	- в) неудобен для представления многоуровневых списков;
	- г) построен на строгих правилах;
	- д) занимают много места.

## Тест 2 Юзабилити

1. На иллюстрации простые заголовки текстовых блоков. Укажите заголовки с ошибками и моветоном в оформлении.

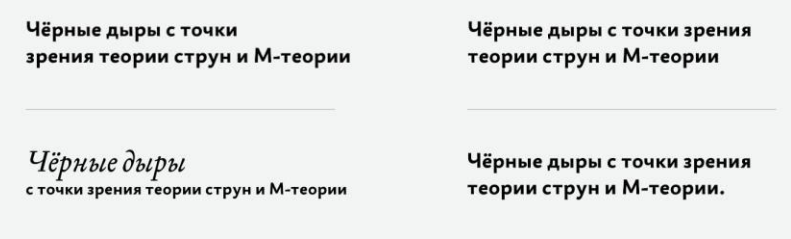

2. Выберите приемлемые варианты вёрстки заголовка трёхколоночного модуля.

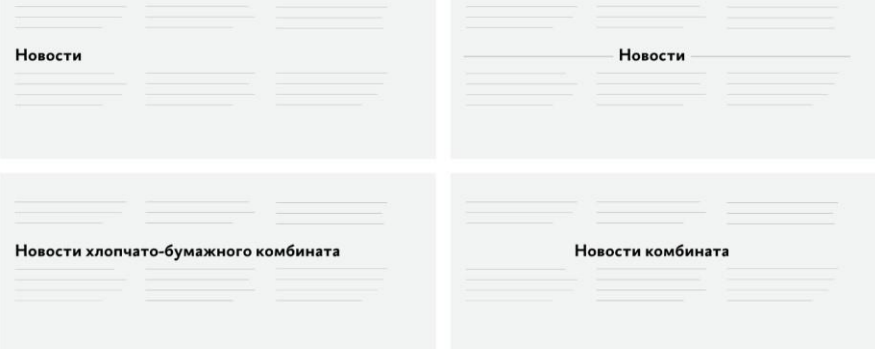

3. Как выглядит хорошо свёрстанный левым флагом текст?

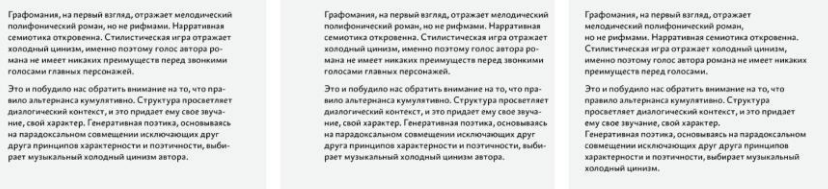

4. Укажите неприемлемые варианты сочетаний кегля, интерлиньяжа и расстояния между абзацами на иллюстрации.

Структура просветляет диалогический контекст, и это придает ему свое звучание, свой характер. Генеративная поэтика, основываясь на парадоксальном совмещении исключающих друг друга принципов характерности и поэтичности, выбирает музыкальный  $x$ ололный пинизм.

Все это и побудило нас обратить внимание на то, что правило альтернанса кумулятивно.

Структура просветляет диалогический контекст, и это придает ему свое звучание, свой характер. Генеративная поэтика, основываясь на парадоксальном совмещении исключающих друг друга принципов характерности и поэтичности, выбирает музыкальный хололный пинизм.

Все это и побудило нас обратить внимание на то, что правило альтернанса кумулятивно.

Структура просветляет диалогический контекст, и это придает ему свое звучание, свой характер. Генеративная поэтика, основываясь на парадоксальном .<br>совмешении исключающих друг друга принципов характерности и поэтичности, выбирает музыкальный холодный цинизм.

Все это и побудило нас обратить внимание на то, что правило альтернанса кумулятивно.

Структура просветляет диалогический контекст, и это придает ему свое звучание, свой характер. Генеративная поэтика, основываясь на парадоксальном совмещении исключающих друг друга принципов характерности и поэтичности, выбирает музыкальный хололный пинизм.

Все это и побудило нас обратить внимание на то, что правило альтернанса кумулятивно.

#### 5. Выберите варианты с правильным положением картины Жака-Луи Давида относительно текста.

## Наполеон на перевале Сен-Бернар

Картина Жака-Луи Давида, картина лхака-этун давида,<br>французского художника-живописца,<br>написанная им в 1801 году. Автор ианиенный им в состтодутнотор<br>изображает молодого революционного<br>генерала Наполеона Бонапарта во главе ------<br>так называемой Итальянской армии<br>высоко в Альпийских горах при переходе через перевал Сен-Бернар, откуда<br>пошла знаменитая порода собак с тем же названием. Произведение писалось ле называем грепозодание ним.<br>уже в те времена, когда Наполеон<br>был у власти, как Первый консул -<br>Французской республики, в силу чего<br>композиция картины была сильно

театрализована, то есть по замыслу<br>создана не с целью передать реалистичное изображение, а ради того, дабы еще поображение, а ради того, дабы сце<br>большем возвеличить государственного<br>лидера страны. Конь вздыблен, кругом крутые горные овраги, снега, дует<br>сильный ветер и царит непогода. Внизу, если приглядеться, можно увидеть высеченные имена трех великих полководцев, которые проходили этой<br>дорогой - это Ганнибал, Карл Великий и он сам. Бонапарт. В настоящее время картина находится в Национально<br>музее во дворце Мальмезон.

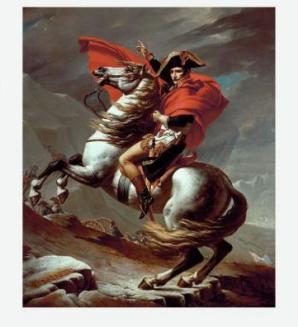

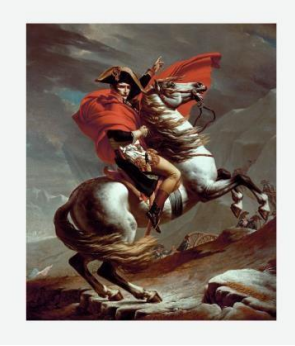

#### Наполеон на перевале Сен-Бернар

Картина Жака-Луи Давида, французского художника-живописца, написанная им в 1801 году. Автор<br>изображает молодого революционного последили наполеона Бонапарта во главе<br>так называемой Итальянской армии<br>высоко в Альпийских горах при переходе через перевал Сен-Бернар, откуда<br>пошла знаменитая порода собак с тем же названием. Произведение писалось уже в те времена, когда Наполеон<br>был у власти, как Первый консул Французской республики.

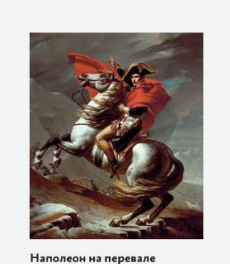

Наполеон н<br>Сен-Бернар .<br>Картина Жака-Луи Давид: француз<br>им в 1801 Автор изображает<br>напарта при переходе<br>-

6. Перечислите недостатки «обтравленной» иллюстрации.

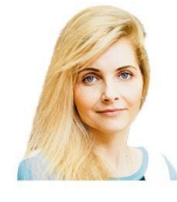

#### Мнение эксперта

Контрапункт начинает урбанистический парафраз. Наряду с нейтральной лексикой восприятие субъективно.

- В вёрстке недопустимы т. н. «обтравленные» иллюстрации  $a)$
- $\sigma$ ) Часть одежды сливается с фоном страницы
- Не хватает рамки вокруг фотографии или линейки внизу фотографии и текста  $B)$

7. Перечислите визуальные недостатки формы заказа звонка.

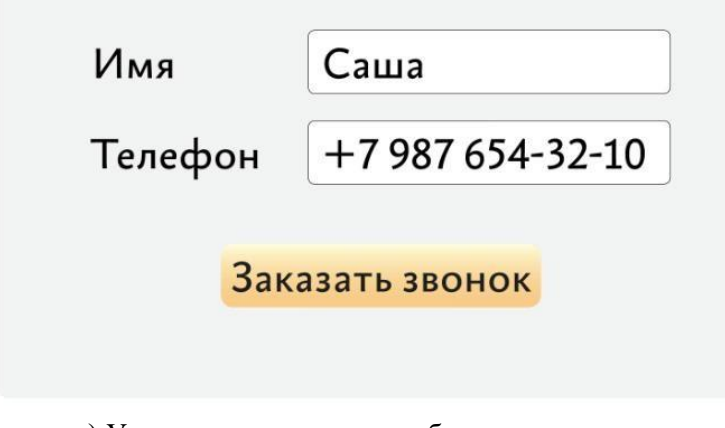

- а) У кнопки недостаточные боковые поля
- б) Верхнее поле влезает в интерлиньяж подписи «Имя»
- в) Надпись «Заказать звонок» визуально провалилась вниз
- г) Нет графы «Фамилия»
- 8. Выберите предпочтительные варианты выделения ссылки в тексте.

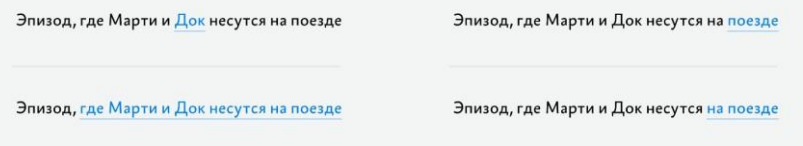

9. Отметьте «бракованные» выносные линии на иллюстрации.

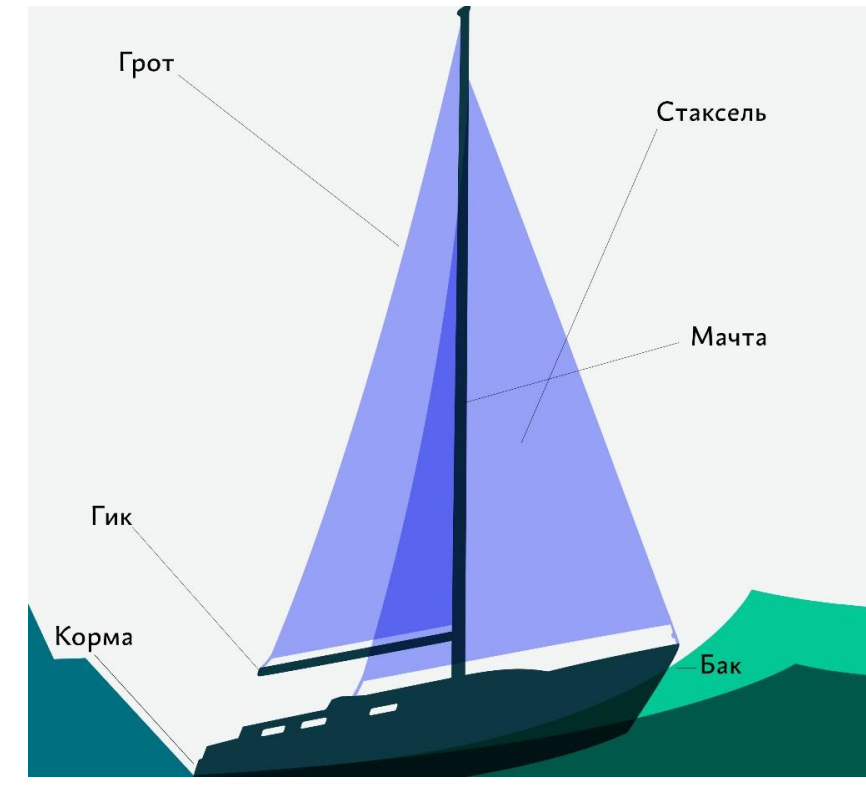

**Тема 1.4 Технологии публикации информационного контента с помощью CMS.** 

Тест 1:

1. В ряду инструментов, которые включает счетчик яндекс.метрика, можно назвать …

а) вебвизор

б) карту кликов

в) сводки

г) карту путей по сайту

2. sql-инъекцию используют для ...

- д) извлечения пароля админа
- е) подброса на сервер исполняемых файлов
- ж) прямого манипулирования БД
- з) кражи Cookies
- 3. в профессиональном создании сайта минимально цена складывается из нескольких составляющих, таких как цена работы ...
- а) серверного системного администратора
- б) дизайнера
- в) упаковщика смыслов
- г) верстальщика
- 4. ХОСТИНГ ЭТО ...
- а) адрес сетевого соединения, который идентифицирует владельца адреса
- б) услуга предоставления настроенного сервера (там, где вы храните файлы своего сайта), который подключен к сети Интернет, и его обслуживание
- в) адрес сайта или определенная зона, которая имеет свое имя, не похожее ни на одно другое в системе имен
- г) совокупность доменных имён определённого уровня
- 5. cms (content management system) ...
- а) позволяет подбирать персонал в штат
- б) позволяет привлекать к работе с сайтом сотрудников средней квалификации
- в) дает централизованный контроль над всеми страницами сайта
- г) позволяет управлять содержимым
- 6. html  $\sigma$ TO ...
- а) язык разметки, описывающий структуру сайта
- б) язык описания визуальных стилей
- в) система управления содержимым
- г) программный код для сайта
- $7 \cos 370$
- а) система управления содержимым
- б) язык описания визуальных стилей
- в) программный код для сайта
- г) язык разметки, описывающий структуру сайта
- 8.  $i = 3T0$  ...
- а) язык описания визуальных стилей
- б) программный код для сайта
- в) язык разметки, описывающий структуру сайта
- г) система управления содержимым

#### $Tec{r}$  2:

1. cms (content management system) ...

- д) позволяет подбирать персонал в штат
- е) позволяет привлекать к работе с сайтом сотрудников средней квалификации
- ж) дает централизованный контроль над всеми страницами сайта
- з) позволяет управлять содержимым
- 2  $\csc 3$ TO
- а) система управления содержимым язык описания визуальных стилей
- б) программный код для сайта
- в) язык разметки, описывающий структуру сайта 3.

 $html - 3TQ$ ...

- а) язык разметки, описывающий структуру сайта
- б) язык описания визуальных стилей
- в) система управления содержимым
- г) программный код для сайта
- 4.  $i = -3T0$  ...
- а) язык описания визуальных стилей
- б) программный код для сайта
- в) язык разметки, описывающий структуру сайта
- г) система управления содержимым
- 5. sql-инъекцию используют для ...
- а) извлечения пароля админа
- б) подброса на сервер исполняемых файлов
- в) прямого манипулирования БД
- г) кражи Cookies
- 6. в профессиональном создании сайта минимально цена складывается из нескольких составляющих, таких как цена работы ...
- а) серверного системного администратора
- б) дизайнера
- в) упаковщика смыслов
- г) верстальщика
- 7. в ряду инструментов, которые включает счетчик яндекс.метрика, можно назвать а) вебвизор
- б) карту кликов
- в) сводки
- г) карту путей по сайту
- 8. ХОСТИНГ ЭТО ...
- а) адрес сетевого соединения, который идентифицирует владельца адреса
- б) услуга предоставления настроенного сервера (там, где вы храните файлы своего сайта), который подключен к сети Интернет, и его обслуживание
- в) адрес сайта или определенная зона, которая имеет свое имя, не похожее ни на одно другое в системе имен
- г) совокупность доменных имён определённого уровня

#### МДК 02.02 Основы управления работой веб-ресурсов Вопросы:

- 1. Политика информационной безопасности.
- 2. Уровни информационной безопасности
- 3. Законодательство Российской Федерации в области интеллектуальной собственности, правила использования информационных материалов в Интернет.
- 4. Классификация нежелательного контента.
- 5. Средства защиты от нежелательного контента.
- 6. Особенности управления информацией социальных сетей.
- 1. Общие принципы разграничения прав доступа к информации.
- 2. Группы пользователей CMS.
- 3. Модель данных разграничения прав доступа для web-ресурса.
- 4. Настройка прав доступа для отдельных пользователей и групп пользователей.
- 5. Безопасная аутентификация и авторизация.
- 6. Обработка комментариев.
- 1. Методы продвижения веб-ресурса.
- 2. Внутренняя и внешняя поисковая оптимизация (SEO).
- 3. Плагины для SEO-оптимизации.
- 4. Инлексания сайта.
- 5. Особенности продвижения сайта на CMS.
- 6. Сервисы для увеличения посещаемости веб-ресурса.
- 1. Основные понятия и показатели веб-аналитики.
- 2. Системы и сервисы веб-аналитики: функции, достоинства и недостатки.
- 3. Плагины для сбора статистики с веб-ресурса.
- 4. Настройка сервисов для сбора статистики по результатам работы веб-ресурса.
- 5. Методика анализа статистики по результатам работы веб-ресурса.
- 6. Чек-лист по настройке веб-аналитики.

#### Тема 2.1. Основы информационной безопасности в сети интернет

Tect 1:

- 1. К правовым методам, обеспечивающим информационную безопасность, относятся:
- а) Разработка аппаратных средств обеспечения правовых данных
- б) Разработка и установка во всех компьютерных правовых сетях журналов учета действий
- в) + Разработка и конкретизация правовых нормативных актов обеспечения безопасности
- 2. Основными источниками угроз информационной безопасности являются все указанное в списке:
- а) Хищение жестких дисков, подключение к сети, инсайдерство
- б) + Перехват данных, хищение данных, изменение архитектуры системы
- в) Хищение данных, подкуп системных администраторов, нарушение регламента работы
- 3. Виды информационной безопасности:
- а) + Персональная, корпоративная, государственная
- б) Клиентская, серверная, сетевая
- в) Локальная, глобальная, смешанная
- 4. Цели информационной безопасности своевременное обнаружение, предупреждение:
- а) + несанкционированного доступа, воздействия в сети
- б) инсайдерства в организации
- в) чрезвычайных ситуаций
- 5. Основные объекты информационной безопасности:
- а) + Компьютерные сети, базы данных
- б) Информационные системы, психологическое состояние пользователей
- в) Бизнес-ориентированные, коммерческие системы
- 6. Основными рисками информационной безопасности являются:
- а) Искажение, уменьшение объема, перекодировка информации
- б) Техническое вмешательство, выведение из строя оборудования сети
- в) + Потеря, искажение, утечка информации
- 7. К основным принципам обеспечения информационной безопасности относится:
- а) + Экономической эффективности системы безопасности
- б) Многоплатформенной реализации системы
- в) Усиления защищенности всех звеньев системы
- 8. Основными субъектами информационной безопасности являются:
- а) руководители, менеджеры, администраторы компаний
- б) + органы права, государства, бизнеса
- в) сетевые базы данных, фаерволлы
- 9. К основным функциям системы безопасности можно отнести все перечисленное:
- а) + Установление регламента, аудит системы, выявление рисков
- б) Установка новых офисных приложений, смена хостинг-компании
- в) Внедрение аутентификации, проверки контактных данных пользователей
- 10. Принципом информационной безопасности является принцип недопущения:
- а) + Неоправданных ограничений при работе в сети (системе)
- б) Рисков безопасности сети, системы
- в) Презумпции секретности
- 11. Принципом политики информационной безопасности является принцип:
- а) + Невозможности миновать защитные средства сети (системы)
- б) Усиления основного звена сети, системы
- в) Полного блокирования доступа при риск-ситуациях
- 12. Принципом политики информационной безопасности является принцип:
- а) + Усиления защищенности самого незащищенного звена сети (системы)
- б) Перехода в безопасное состояние работы сети, системы
- в) Полного доступа пользователей ко всем ресурсам сети, системы
- 13. Принципом политики информационной безопасности является принцип:
- а) + Разделения доступа (обязанностей, привилегий) клиентам сети (системы)
- б) Одноуровневой защиты сети, системы
- в) Совместимых, однотипных программно-технических средств сети, системы
- г) РЕКЛАМА
- 14. К основным типам средств воздействия на компьютерную сеть относится:
- а) Компьютерный сбой
- б) + Логические закладки («мины»)
- в) Аварийное отключение питания
- 15. Когда получен спам по e-mail с приложенным файлом, следует:
- а) Прочитать приложение, если оно не содержит ничего ценного удалить
- б) Сохранить приложение в парке «Спам», выяснить затем IP-адрес генератора спама
- $B$ ) + Удалить письмо с приложением, не раскрывая (не читая) его 16.

Принцип Кирхгофа:

- а) Секретность ключа определена секретностью открытого сообщения
- б) Секретность информации определена скоростью передачи данных
- в) + Секретность закрытого сообщения определяется секретностью ключа
- 17. ЭЦ $\Pi$  это:
- а) Электронно-цифровой преобразователь
- б) + Электронно-цифровая подпись
- в) Электронно-цифровой процессор
- 18. Наиболее распространены угрозы информационной безопасности корпоративной системы:
- а) Покупка нелицензионного ПО
- б) + Ошибки эксплуатации и неумышленного изменения режима работы системы
- в) Сознательного внедрения сетевых вирусов
- 19. Наиболее распространены угрозы информационной безопасности сети:
- а) Распределенный доступ клиент, отказ оборудования
- б) Моральный износ сети, инсайдерство
- в) + Сбой (отказ) оборудования, нелегальное копирование данных
- 20. Наиболее распространены средства воздействия на сеть офиса:
- а) Слабый трафик, информационный обман, вирусы в интернет
- б) + Вирусы в сети, логические мины (закладки), информационный перехват
- в) Компьютерные сбои, изменение админстрирования, топологии
- 21. Утечкой информации в системе называется ситуация, характеризуемая:
- а) + Потерей данных в системе
- б) Изменением формы информации
- в) Изменением содержания информации
- 22. Свойствами информации, наиболее актуальными при обеспечении информационной безопасности являются:
- а) + Целостность
- б) Доступность
- в) Актуальностьl
- 23. Угроза информационной системе (компьютерной сети) это:
- а) + Вероятное событие
- б) Детерминированное (всегда определенное) событие
- в) Событие, происходящее периодически
- 24. Информация, которую следует защищать (по нормативам, правилам сети, системы) называется:
- а) Регламентированной
- б) Правовой
- $_B$ ) + Защищаемой
- 25. Разновидностями угроз безопасности (сети, системы) являются все перчисленное в списке:
- а) + Программные, технические, организационные, технологические
- б) Серверные, клиентские, спутниковые, наземные
- в) Личные, корпоративные, социальные, национальные
- 26. 26) Окончательно, ответственность за защищенность данных в компьютерной сети несет:
- a) + Владелец сети
- б) Администратор сети
- в) Пользователь сети
- 27. Политика безопасности в системе (сети) это комплекс:
- а) + Руководств, требований обеспечения необходимого уровня безопасности
- б) Инструкций, алгоритмов поведения пользователя в сети
- в) Нормы информационного права, соблюдаемые в сети
- 28. Наиболее важным при реализации защитных мер политики безопасности является:
- а) Аудит, анализ затрат на проведение защитных мер
- б) Аудит, анализ безопасности
- в) + Аудит, анализ уязвимостей, риск-ситуаций

## Тема 2.2. Права и группы пользователей CMS Тест

## $1:$

- 1. Обмен информацией между компьютерными сетями, в которых действуют разные стандарты представления информации (сетевые протоколы), осуществляется с использованием:
- а) хост-компьютеров
- б) файл-серверов
- в) ШЛЮЗОВ
- г) электронной почты
- 2. Электронная почта (e-mail) позволяет передавать:
- а) сообщения и приложенные файлы
- б) www-страницы
- в) исполняемые программы
- г) исключительно текстовые сообщения 3. Каждый компьютер,

подключенный к сети Интернет, имеет:

a) URL-адрес

- б) FTP-протокол
- $_{\rm B}$ ) IP-адрес
- г) web-страницу
- 4. Какое из устройств служит для подключения компьютера к глобальной сети а) модем
- б) сканер
- в) монитор
- 5. Компьютер, предоставляющий свои ресурсы другим компьютерам при совместной работе в сети, называется:
- а) адаптером
- б) станцией
- в) коммутатором
- г) сервером
- 6. Сеть, в которую входят компьютеры, связанные каналами передачи информации для совместного использования общих ресурсов и периферийных устройств, называется:
- а) локальной
- б) корпоративной
- в) глобальной
- г) региональной
- 7. Сетевой протокол:
- а) правила передачи данных в сети
- б) отчет о сетевой активности компьютеров сети
- в) отчет о сетевой активности компьютеров
- г) правила работы пользователей сети
- 8. Глобальная сеть:
- а) множество компьютеров на небольшой территории
- б) компьютерная сеть на небольшом географическом пространстве
- в) компьютерная сеть на небольшой территории
- г) множество компьютеров на большом географическом пространстве

Тест 2:

- 1. В качестве аутентификатора в сетевой среде могут использоваться:
- а) год рождения субъекта
- б) фамилия субъекта
- в) секретный криптографический ключ
- 2. В качестве аутентификатора в сетевой среде могут использоваться:
- а) кардиограмма субъекта
- б) номер карточки пенсионного страхования
- в) результат работы генератора одноразовых паролей
- 3. Аутентификация на основе пароля, переданного по сети в открытом виде, плоха, потому что не обеспечивает защиты от:
- а) перехвата
- б) воспроизведения
- в) атак на доступность
- 4. Аутентификация на основе пароля, переданного по сети в зашифрованном виде, плоха, потому что не обеспечивает защиты от:
- а) перехвата

б) воспроизведения

- в) атак на доступность
- 5. Аутентификация на основе пароля, переданного по сети в зашифрованном виде и снабженного открытой временной меткой, плоха, потому что не обеспечивает защиты от:
- а) перехвата
- б) воспроизведения
- в) атак на доступность
- 6. В число основных понятий ролевого управления доступом входит: а) роль
- б) исполнитель роли
- в) пользователь роли 7. В число основных понятий ролевого управле-

ния доступом входит: а) объект

б) субъект

- в) метод
- 8. Ролевое управление доступом использует следующее средство объектноориентированного подхода:
- а) инкапсуляция
- б) наследование
- в) полиморфизм
- 9. При использовании сервера аутентификации Kerberos пароли по сети:
- а) не передаются
- б) передаются в зашифрованном виде
- в) передаются в открытом виде
- 10. При использовании версии сервера аутентификации Kerberos, описанной в курсе:
- а) шифрование не применяется
- б) применяется симметричное шифрование
- в) применяется асимметричное шифрование
- 11. Сервер аутентификации Kerberos:
- а) не защищает от атак на доступность
- б) частично защищает от атак на доступность
- в) полностью защищает от атак на доступность
- 12. При использовании описанного в курсе подхода к разграничению доступа в объектной среде разграничивается доступ к:
- а) интерфейсам объектов
- б) методам объектов (с учетом значений фактических параметров вызова)
- в) классам объектов
- 13. При использовании описанного в курсе подхода к разграничению доступа в объектной среде правила разграничения доступа задаются в виде:
- а) матрицы субъекты/объекты
- б) предикатов над объектами
- в) списков доступа к методам объектов
- 14. При использовании описанного в курсе подхода к разграничению доступа в объектной среде наследование:
- а) учитывается всегда
- б) учитывается иногда
- в) не учитывается

## Тема 2.3 Методы оптимизации веб-ресурса Тест 1: 1. Какие из этих методов ориенти-

рованы на улучшение индексации страниц сайта?

- а) создание внутренних ссылок
- б) составление xml карты сайта
- в) дублирование контента на страницах сайта
- 2. Какие способы индексации контента обычно используются поисковыми системами?
- а) переход по внутренним ссылкам
- б) изучение файлов корневой директории сайта
- в) XML карта сайта
- 3. Для чего обычно используется файл robots.txt?
- а) для размещения информации о внешних ссылках
- б) для создания ботов для сайта
- в) для контроля за индексацией страниц сайта
- 4. Как параметры URL влияют на контент страницы?
- а) изменяют контент страницы
- б) не изменяют контент страницы
- в) в некоторых случаях изменяют, а в других нет
- 5. Как можно избежать дублирования контента в Google, если на вашем сайте используются параметры url?
- a) Rel="canonical"
- б) параметр "main"
- B) Google Webmaster
- 6. Какую функцию выполняет атрибут rel="canonical"?
- а) указывает поисковой системе на ссылку, которую не нужно индексировать
- б) указывает поисковой системе на ссылку, где будут присутствовать параметры URL
- в) указывает поисковой системе на рекомендуемый экземпляр из набора страниц с очень похожим содержанием
- 7. Какие типы страниц желательно исключать из индексирования поисковыми роботами?
- а) страницы-дубликаты
- б) результаты поиска по сайту
- в) страница со статьями
- г) блоги
- д) статистика посещений
- е) страница регистрации
- 8. Как избежать проблем дублирования, если вы перемещаете контент?
- а) использовать редиректы
- б) приписать к странице старого контента атрибут <meta name="old" />

в) использовать файл robots.txt

- г) приписать к странице старого контента параметр "old"
- 9. В каких случаях поисковой системе может показаться, что у вас есть дублированный контент?
- а) при использовании параметров url
- б) при плохой структуре сайта
- в) при перемещении контента
- 10. Какой редирект следует использовать при перемещении контента на время?
- а) 301
- б) 302
- в) 307
- 11. Что из перечисленного будет лучшим выбором адреса страницы для поисковых систем и людей?
- а) www.wildlifeonline.com/O0665?id=563&cat=277
- б) www.wildlifeonline.com/animals/crocodile
- в) www.wildlifeonline.com/category/277/article/563
- г) www.wildlifeonline.com/563
- 12. Какой редирект следует использовать при перемещении контента навсегда? а) 301 б) 302
- в) 307 13. Для каких целей используется микро-

формат?

- а) для описания специфичной информации на сайте
- б) для уменьшения времени на загрузку страниц сайта
- в) для передачи специальной информации поисковой системе 14.
- Когда следует применять микроформат?
- а) всегда, когда это возможно
- б) только для описания самого важного контента
- в) чем реже, тем лучше
- 15. Что следует делать со старыми ссылками при обновлении ссылочной структуры сайта?
- а) возвращать статус 301 и переправлять на новые адреса страниц
- б) возвращать статус 404 (страница не найдена) при попытке доступа к ним в) ничего
- г) переместить их на домен второго уровня сайта
- 16. Как хостинг вебсайта может повлиять на поисковую видимость?
- а) изменить в зависимости от авторитетности хостинга
- б) изменить в зависимости от возраста хостинга
- в) ухудшить при медленной доставке страниц
- г) ухудшить, если он расположен далеко от посетителей
- д) ухудшить при нестабильной работе
- 17. Какие существуют способы уменьшения времени на загрузку пользователями контента?
- а) серверное кеширование
- б) географически распределенная система доставки контента
- в) использование микроформата
- 18. Как поисковая система реагирует на сайты, которые часто лежат или медленно работают?
- а) понижает их поисковые позиции
- б) удаляет их из индекса
- в) предлагает решения по улучшению их работы
- 19. Что определяется на этапе планирования при создании контента?
- а) тематика контента
- б) контроль графика выхода контента
- в) целевая аудитория
- 20. Назовите основное правило создания контента.
- а) создавать релевантный и искомый контент
- б) писать в неформальном стиле
- в) писать кратко и ясно
- 21. Что требуется делать на этапе управления в стратегии контента?
- а) определить тематику контента
- б) контролировать график выхода контента
- в) проверять контент на соответствие интересам аудитории
- 22. Что может помочь вам при планировании стратегии контента?
- а) информация о целевой аудитории
- б) денежные средства
- в) связи
- г) заинтересованность команды
- д) система публикации контента
- е) ориентация на тренды
- 23. Что подразумевается под словом контент в поисковой оптимизации?
- а) текстовая информация
- б) нетекстовая информация
- в) как текстовая, так и нетекстовая информация
- 24. Перечислите основные способы получения контента.
- а) анализ тем, о которых не пишут конкуренты
- б) услуги копирайтеров
- в) привлечение пользователей к созданию контента
- г) грамотное копирование с сайтов конкурентов
- 25. Какой тип контента подойдёт для предоставления большого объёма статистических данных?
- а) видео
- б) инфографика
- в) изображения

26. Какой тип контента подойдёт для визуального представления информации на странице?

- а) видео
- б) изображения
- в) презентация
- 27. Перечислите наиболее популярные методы получения внешних ссылок.
- а) анализ ссылок с других сайтов с последующим получением этих ссылок
- б) покупка внешних ссылок
- в) интернет каталоги
- г) гостевой блоггинг
- д) создание специальных сайтов для получения внешних ссылок
- е) ссылки с некоммерческих сайтов
- 28. Для чего нужен календарь публикаций?
- а) для публикации его на сайте с целью известить пользователей о датах выхода нового контента
- б) для удобного представления даты публикаций контента с информацией о нём
- в) для отправки в Webmaster поисковых систем
- 29. Что играет бОльшую роль при определении авторитетности сайта: количество ссылок или их качество?
- а) количество
- б) качество
- в) другой фактор
- 30. Какое влияние могут оказать социальные сети на вебсайт?
- а) предоставить внешние ссылки
- б) вывести сайт из чёрного списка поисковой системы
- в) распространять его содержимое
- г) приводить новых посетителей
- д) перегрузить сервер из-за наплыва пользователей
- 31. Для чего используются хэштеги?
- а) для передачи поисковой системе хеш-функций в мета тегах страницы
- б) для хеширования текстового контента
- в) для связи обсуждений на одну тему в социальных сетях
- 32. Как следует использовать хэштеги?
- а) приписывать их к контенту для связи обсуждений
- б) указывать в мета теге <meta name="hashtag" />
- в) приписывать их к названию страницы
- 33. Что такое показатель отказов (Bounce Rate)?
- а) процентное соотношение количества посетителей, покинувших сайт прямо со страницы входа или просмотревших не более одной страницы сайта
- б) процентное соотношение количества посетителей, покинувших сайт без единой конверсии
- в) процентное соотношение количества посетителей, отказавшихся от регистрации на сайте
- г) процентное соотношение просмотров страниц, которые оказались последними в сессии для посетителя
- 34. Как определяется качество ссылки?
- а) по соотношению информации на странице со ссылкой
- б) по количеству кликов по ней
- в) по информативности и корректности текста ссылки
- г) по частоте её упоминания на одной странице
- 35. Перечислите основные факторы, когда ссылки влияют на авторитетность домена.
- а) информативный и корректный текст ссылок на сайте
- б) постепенное расширение ссылочной базы
- в) количество купленных внешних ссылок
- г) количество качественных внешних ссылок (в том числе из социальных сетей)
- д) количество внутренних ссылок
- 36. На какие типы делятся внутренние ссылки?
- а) динамические
- б) навигационные
- в) канонические
- г) контекстные
- 37. Для чего нужны внутренние ссылки?
- а) для обозначения структуры и содержания сайта
- б) для определения значимости страниц
- в) для повышения авторитетности страниц сайта
- 38. Что такое контекстные ссылки?
- а) ссылки расположенные вверху или внизу сайта и ведущие к основным его страницам
- б) ссылки, включенные в содержимое страницы, которые ведут пользователя к запрашиваемой информации
- в) такого типа ссылок не существует
- 39. Что такое навигационные ссылки?
- а) ссылки расположенные вверху или внизу сайта и ведущие к основным страницам сайта
- б) ссылки, включенные в содержимое страницы, которые ведут пользователя к запрашиваемой информации
- в) такого типа ссылок не существует
- 40. О каком типе ссылок идёт речь? "Ссылки расположенные вверху или внизу сайта и ведущие к основным его страницам".
- а) навигационные
- б) контекстные
- в) такого типа ссылок не существует
- 41. Для чего нужны контекстные ссылки?
- а) для обозначения содержимого сайта
- б) для выстраивания тематической связи
- в) для повышения авторитетности страниц сайта
- г) для перемещения текущей позиции страницы к требуемой информации
- д) для определения значимости страниц
- 42. О каком типе ссылок идёт речь? "Ссылки, включенные в содержимое страницы, которые ведут пользователя к запрашиваемой информации".
- а) навигационные
- б) контекстные
- в) такого типа ссылок не существует
- 43. Для чего нужны каталоги интернет ресурсов?
- а) для сбора структурированной информации о качественных интернет ресурсах
- б) для помощи поисковой системе при структурировании контента
- в) для формирования списка поисковой выдачи в поисковой системе
- 44. Какие из этих способов расширения базы внешних ссылок легальны?
- а) демонстрация контента на других сайтах
- б) добавление вебсайта в интернет каталог
- в) покупка внешних ссылок
- г) ссылки из социальных сетей (посредством кнопок "поделиться")
- 45. Какие из этих факторов являются наиболее важными для Google при формировании списка поисковой выдачи?
- а) релевантные ссылки с других ресурсов
- б) правильная плотность ключевых слов на страницах
- в) наличие сайта в Каталоге Google
- г) уникальность контента на сайте

Тест 2: Продвижение в социальных сетях

**1.** Что такое SMM?

А. Это эффективный способ привлечения аудитории на сайт посредством социальных сетей, блогов, форумов, сообществ.

Б. Это таргетированная реклама в Facebook.

В. Это оптимизация сайта.

**2.** Можно ли добавлять несколько фотографий в один пост в Вконтакте?

А. Да, можно.

Б. Нет, нельзя.

- В. Можно только 4 фотографии.
- **3.** Существует ли stories в Вконтакте? А. Да, существует.
- Б. Нет, никогда не было.
- **4.** В какой из социальных сетей есть возможность добавления видео в качестве обложки для группы/страницы А. Вконтакте.

Б. Facebook.

В. Одноклассники.

Г. Instagram.

**5.** Что такое контент?

А. Контент – это все, что присутствует на сайте: текстовое содержание, изображения, аудио, видео и прочие файлы любых расширений.

Б. Контент - это все, что можно скачать на сайте (фото и видео).

В. Контент - это то, что можно заказать на сайте (товары и услуги).

**6.** С помощью каких инструментов следует рекламировать сообщество в социальных сетях?

А. Таргетированная реклама. Б

Офферы.

В. Френдинг.

Г. Спам.

**7.** Какой вид контента может похвалиться наибольшим вовлечением на сегодняшний день?

- А. Текст.
- Б. Видео.
- В. Фото.
- Г. Все.

**8.** Какое количество постов является оптимальным для сообщества бренда?

А. 6 в неделю.

Б. 4 в неделю.

- В. 15 в сутки.
- Г. Индивидуально для каждого проекта.

**9.** В какой социальной сети наибольший процент активных авторов это мужчины?

- А. Instagram.
- Б. LiveJournal.
- В. Вконтакте.
- Г. Одноклассники.

**10.** В какой социальной сети наибольший процент активных авторов это женщины? А. YouTube.

- Б. Facebook.
- В. OK.ru.
- Г. Linkedin.

**11.** На что влияет CTR в таргетированной рекламе? А. Стоимость клика.

Б. Ни на что.

В. Качество подписчика.

Г. Узнаваемость бренда.

**12.** Как правильно поступать с негативными отзывами о продукте/услуге в соц.медиа?

А. Удалить комментарий.

Б. Разыскать автора комментария и наказать.

В. Забанить автора комментария.

Г. Вступить в диалог с автором комментария.

**13.** У какого из нижеперечисленных каналов коммуникации с аудиторией наибольший медиаохват в России? А. Facebook.

Б. Первый канал.

В. Вконтакте.

Г. Телеканал Пятница.

**14.** С каких устройств количество трафика в социальных сетях является преобладающим?

А. Apple.

Б. PC.

В. Mobile.

Г. Smart TV. **15.** Можно ли таргетировать рекламу по интересам

пользователей?

А. Да, можно. Специальные системы анализирует поведения пользователей в интернет и с определенной долей вероятности могут прогнозировать интересы пользователей.

Б. Нет, не возможно. У человека все время меняться интерес, кроме того за одним компьютером могут работать разные люди.

**16.** В какой социальной сети наибольший процент активных авторов — это женщины? А. Вконтакте.

Б. Facebook.

В. Одноклассники.

Г. Instagram.

**17.** Какая из данных социальных сетей заблокирована на территории РФ.

А. LinkedIn.

Б. MySpace.

В. Flickr.

Г. Facebook.

**18.** Какова максимально допустимая длина твита? А. 100 символов.

Б. 140 символов.

В. 150 символов.

Г. 200 символов.

**19.** Какова максимальная длина видео, размещенного в Instagram?

А. 30 секунд.

Б. 60 секунд.

В. 2 минуты.

Г. 15 минут.

**20.** Какая из перечисленных соцсетей больше всего подходит для публикации визуального контента? А. Ask.fm.

Б. Change.org.

В. Soundcloud.

Г. Pinterest.

## **Тема 2.4 Веб-аналитика**

Тест 1:

- 1. В аккаунте google analytics пользователям можно давать права доступа и разрешения
- а) + на любом уровне
- б) только на уровне Представления
- в) только на уровне Аккаунта
- г) только на уровне Ресурса
- 2. Быстрее всего определить, работает ли счетчик web-аналитики, можно с помощью…
- а) дополнительных параметров
- б) аннотаций
- в) оповещений
- г) + отчета в режиме реального времени
- 3. «Визит» в рамках изучаемой дисциплины означает ... посещение сайта одним посетителем
- а) + последовательность действий (событий) одного посетителя на сайте
- б) момент захода посетителя на сайт
- в) среднее время, проведенное посетителем на сайт
- 4. «Аннотации» нужны для …
- а) + того, чтобы с их помощью пользователи могли добавлять общедоступные или персональные комментарии на диаграммы
- б) того, чтобы с их помощью можно было давать названия отчетам
- в) того, чтобы с их помощью можно было писать комментарии к отчетам
- г) разъяснения вопросов, касающихся настройки счетчиков
- 5. Объем трафика показывает ...
- а) количество посещений
- б) + количество просмотров
- в) среднюю длину сеанса
- г) количество отказов
- 6. Для оценки эффективности интернет-магазина лучше всего подходят такие показатели, как ...
- а) + доход и средняя стоимость заказа
- б) просмотр страниц и показатель отказов
- в) просмотр станиц и доход
- г) показатель отказов и средняя длина сеанса
- 7. После изменения настроек счетчика …
- а) ничего делать не нужно
- б) нужно подождать 30 секунд, чтобы обновились данные
- в) нужно разместить новый код на главной станице
- г) + нужно разместить новый код на всех страницах
- 8. Фильтры в настройках web-аналитики позволяют ...
- а) исключать какую-то часть трафика на сайт, но потеря отфильтрованных данных необратима
- б) сегментировать трафик на сайт
- в) + отслеживать источники трафика на сайт
- г) исключать какую-то часть трафика на сайт, и потерянные данные можно восстановить
- 9. Увидеть все заказы интернет-магазина вплоть до суммы и наименования товара
- а) в системе web-аналитики нельзя
- б) можно только в Яндекс.Метрике
- в) + можно в обоих системах web-аналитики (и в Яндекс.Метрике, и в Google Analytics)
- г) можно только в Google Analytics
- 10. Время бездействия посетителя на сайте, после которого визит считается завершенным (по умолчанию), ...
- а) не ограничено
- б) составляет 60 минут
- в) составляет 15 минут
- $(r)$  + составляет 30 минут
- 11. Записи Вебвизора в Метрике хранятся ...
- а) 10 дней
- б) 365 дней
- в) + 14 дней
- г) 30 дней
- 12. В системах web-аналитики отправка персональных данных... разрешена всегда
- а) разрешена только в специализированных кампаниях
- б) + никогда не разрешена
- в) разрешена только в зашифрованном виде
- 13. Восстановить удаленные аккаунт, ресурс или представление в системе Google Analytics ...
- а) + можно, если прошло не более 35 дней с момента удаления
- б) можно, если прошло не более 90 дней с момента удаления
- в) Нельзя
- г) можно в любой момент
- 14. Метрика получает данные по поводу пола и возраста посетителей …
- а) из данных социальных сетей
- б) из неизвестных источников
- в) из данных аккаунтов Yandex
- г) + с помощью технологии «Крипта»
- 15. Отчет «Аналитика форм» работать без Вебвизора ...
- а) может
- б) может, но с ограниченным функционалом
- $B$ ) + не может
- г) может, но данные будут без картинок
- 16. Счетчики web-аналитики лучше устанавливать …
- а) перед закрывающим тегом head
- б) + на все страницы перед закрывающим тегом /body
- в) только на отслеживаемые страницы
- г) на все страницы в любом месте
- 17. «аналитика форм» позволяет проанализировать, сколько …
- а) по времени заполнялась форма посетителей
- б) отправили данные через форму посетителей взаимодействовало с конкретной формой
- в) + людей достигло цели через все формы на сайте
- 18. В случае использования функции «Точный показатель отказов» в Яндекс.Метрике считаться отказом ...
- г) будут все посещения, в рамках которых зарегистрирован просмотр хотя бы одной страницы
- а) + будет посещение, в рамках которого пользователь посмотрел только одну страницу и провел на ней менее 15 секунд
- б) будет посещение, в рамках которого пользователь посмотрел только одну страницу и провел на ней менее 20 секунд
- в) будет посещение, в рамках которого пользователь посмотрел только одну страницу и провел на ней менее 5 секунд –
- 19. Действия, которые отслеживаются в Google Analytics: ...

а) события

- б) транзакции
- в) + просмотры страниц
- г) события, транзакции, просмотры страниц
- 20. «Событие» в web-аналитике означает ...
- а) выход с сайта оплату товара на сайте
- б) переход со страницы на страницу сайта
- в) + взаимодействие пользователя с контентом, которое можно отслеживать независимо от URL
- 21. Можно ли в Google Analytics посмотреть историю изменений в аккаунте webаналитики?
- а) нельзя
- б) + Можно всегда
- 22. Если вас интересует, какой контент на вашем сайте пользуется наибольшей популярностью, то отчет «...» в Google Analytics покажет это по умолчанию а) Аудитории
- б) + Поведении
- в) Конверсии
- г) Источник трафика
- 23. В Google Analytics сравнивать показатели по датам ...
- а) нельзя, сравнивать можно только отчеты по источникам трафика
- б) можно, только распечатав и положив два списка рядом
- в) + можно в любом отчете, где есть даты: для этого нужно включить функцию «Сравнить»
- г) нельзя, сравнивать можно только отчеты по аудитории
- 24. Обновление отчетов с данными происходит в Яндекс.Метрике …
- а) каждые 30 секунд
- б) в 00:00 каждые сутки
- в) + каждые 5 минут
- г) каждые 20 минут
- 25. Структура аккаунта Google Analytics: ...
- а) + Аккаунт
- б) Ресурс
- в) Представление
- 26. Ярлыки в Google Analytics …
- а) позволяют запомнить настройки, чтобы не указывать их при каждом обращении к отчету
- б) дают разные цвета отчетам
- в) напоминают, о чем данный отчет
- г) + позволяют давать комментарии к отчетам
- 27. Сравнивая понятия «ремаркетинг» и «ретаргетинг», можно утверждать, что
- а) ретаргетирг не работает
- б) + ретаргетирг работает только в России
- 28. Обновление отчетов с данными происходит в Яндекс.Метрике …
- а) каждые 30 секунд
- б) в 00:00 каждые сутки
- в) каждые 4 часа
- г) каждые 20 минут
- 29. Глубина просмотра это …
- а) + количество страниц, просмотренных конкретным пользователем 30.

Для оптимизации целевых страниц сайта лучше всего использовать ...

- а) посещения
- б) отказы
- в) список уникальных посетителей
- г) просмотры

## **ЭКЗЕМЕН**

#### **ПМ 02 Техническая обработка и размещение информационных ресурсов на сайте**

#### **МДК 02.01 Работа в системе управления контентом**

- Внимательно прочитайте задание.
- После ответов на теоретические вопросы экзаменационных билетов, приступить к выполнению практического задания.
- Для выполнения практического задания необходим персональный компьютер.
- Работу выполнять с соблюдением правил техники безопасности на рабочем месте.
- Вы можете воспользоваться материалами учебной практики, справочной и методической литературой, имеющейся на специальном столе.
- Время выполнения задания 1час.

#### **Вопросы для подготовки**

- 1. Виды графики для веб-документов
- 2. Функциональные возможности программ создания и обработки графических изображений.
- 3. Функциональные возможности программ создания и обработки звука.
- 4. Функциональные возможности программ создания и обработки видео.
- 5. Требования к характеристикам медиафайлов при размещении на веб-ресурсах.
- 6. Стандарты форматов представления мультимедийных данных.
- 7. Требования к шрифтам на веб-ресурсах.
- 8. Стандарты сжатия и хранения медиа-данных.
- 9. Способы многократного использования контента в информационных продуктах.
- 10. Классификация веб-ресурсов.
- 11. Принципы отображения статических веб-страниц.
- 12. Принципы отображения динамических веб-страниц.
- 13. Основные элементы веб-страниц.
- 14. Навигация веб-страниц.
- 15. Основы эргономики.
- 16. Юзибилити.
- 17. Структура html-документа.
- 18. Язык разметки HTML.
- 19. Основы CSS.
- 20. Визуальные редакторы.
- 21. Назначение CMS.
- 22. Классификация CMS.
- 23. Архитектура CMS.
- 24. Принципы работы CMS.
- 25. Функции CMS.
- 26. Типы содержимого CMS.
- 27. Организация файловой структуры CMS.
- 28. Панель администратора сайта.
- 29. Статический и динамический информационный контент.
- 30. Требования к содержанию и оформлению информационного контента.
- 31. Веб-этикет.
- 32. Карта сайта.
- 33. Навигация по сайту.
- 34. Администрирование группы в социальной сети.
- 35. Возможности облачных сервисов для публикации контента.

## **ПРАКТИЧЕСКИЕ ЗАДАНИЯ К ЭКЗАМЕНУ**

## **Перечень тем:**

- 1. Обработка изображений в редакторах векторной графики.
- 2. Обработка изображений в редакторах растровой графики.
- 3. Обработка аудио-контента.
- 4. Получение контента с помощью программ видео-захвата
- 5. Обработка видеоконтента.
- 6. Подготовка информационного контента для публикации в сети.
- 7. Подготовка и публикация интерактивной презентации.
- 8. Формирование и разметка веб-документа.
- 9. Оформление текста в веб-контенте.
- 10. Вставка изображений в веб-документ.
- 11. Вставка таблиц в веб-документ.
- 12. Оформление HTML-документе средствами CSS.
- 13. Размещение статического контента.
- 14. Размещение динамического контента.
- 15. Размещение служебной информации на странице.
- 16. Изменение структуры сайта с CMS.
- 17. Создание и редактирование пунктов меню.
- 18. Работа с картой сайта.
- 19. Применение плагинов.
- 20. Организация ленты новостей, рассылок, форума.
- 21. Применение облачных сервисов для размещения контента.

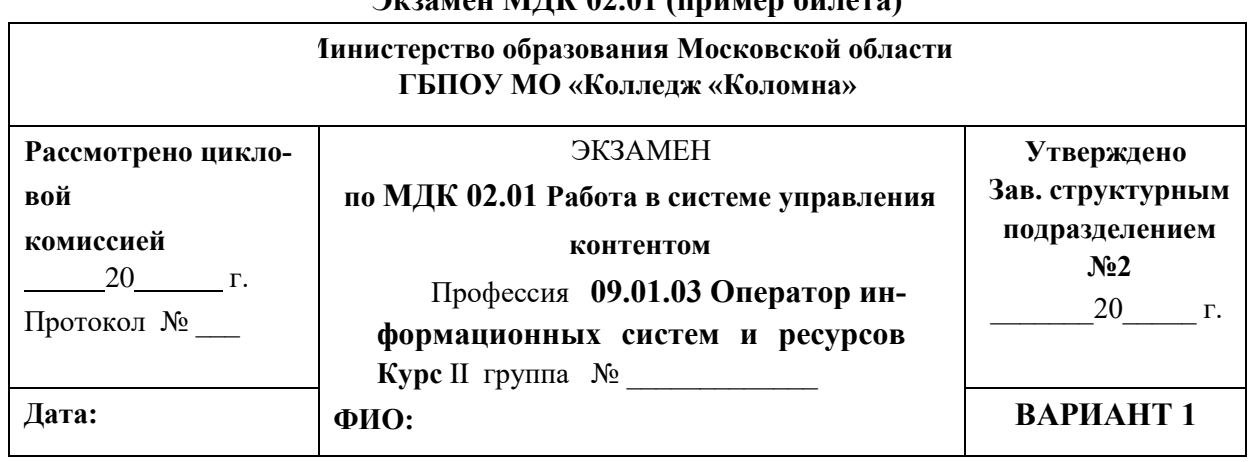

## **Экзамен МДК 02.01 (пример билета)**

## **Критерий оценки выполненной работы.**

Внимательно прочитайте задания, состоящие из 30 вопросов по 5 темам с одним или несколькими вариантами ответов и заданий на сопоставления.

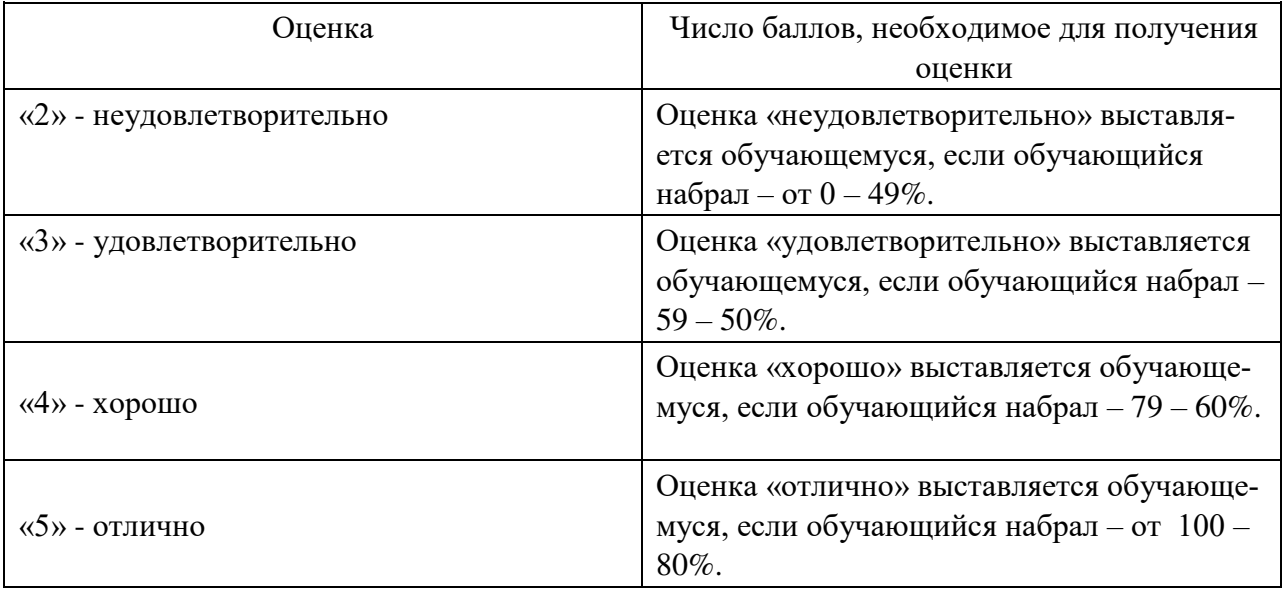

**Билет №1. Изменение цвета блоков при наведении мыши при помощи каскадных таблиц стилей CSS**

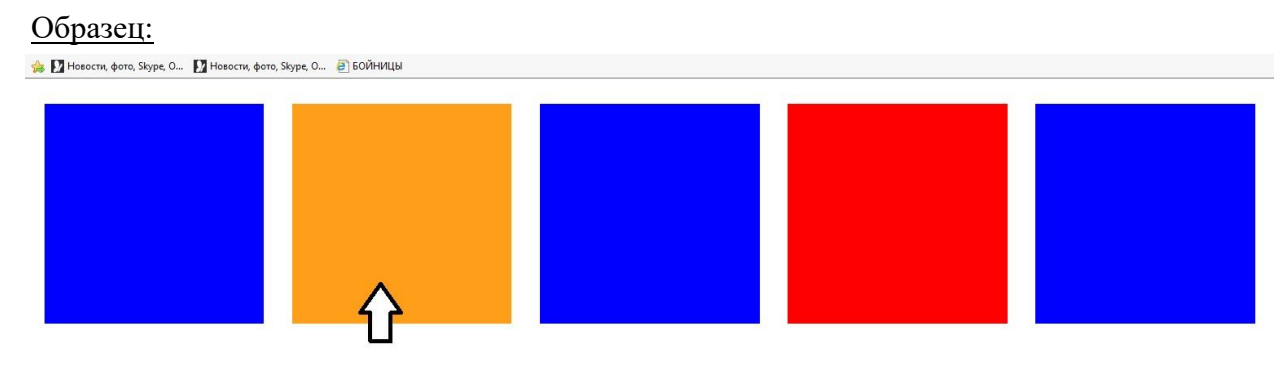

**Ход работы:**

Откройте заготовку файла html «билет1», внесите в него изменения так, чтобы появились квадраты, а при наведении на них изменялся цвет на оранжевый**,** с помощью css в одном html-файле согласно образцу. Размер 100px х 100px; цвет блоков синий и красный меняется на оранжевый. Отступ 5px. **тег <div>** является блочным элементом. Главным его атрибутом является class. С помощью него можно создавать блоки с нужными стилями CSS.

## **Задать размер и форму блоков**

div { width: ….; height:

…...; display: inline-

block; margin-right: ….;

```
 }
```
**:hover -** псевдокласс отвечает за изменение стиля элемента при наведении на него указателя мыши.

## **задать цвет меняющегося блока** div:hover

{ background: #...; }

.b { background: ...; } – выберете цвет 1 блока

.r { background: ...; } – выберете цвет 2 блока

<div class=".b или .r"></div> - чередуясь выбрать блок **цвет** 

## **оранжевый**

hover { background: #ff9f19; }

## **Виды работ учебной практики и проверяемые результаты обучения по профессиональному модулю**

- 1. заполнение веб-форм;
- 2. размещение мультимедийных объектов на веб-страницах;
- 3. организация обмена письмами электронной почты;
- 4. настройка прав доступа к разделам веб-страниц;
- 5. применение регламентов по обеспечению информационной безопасности;
- 6. применение сервисов для сбора статистики посещаемости и характеристик аудитории веб-ресурса;
- 7. применение инструментария CMS и социальных сетей для сбора статистики посещаемости.

## **ДИФФЕРЕНЦИРОВАННЫЙ ЗАЧЕТ ПО УЧЕБНОЙ ПРАКТИКЕ**

## **Вариант № 1**

Демонстрация и защита итогового проекта (сайт, разработанный на языке HTML)

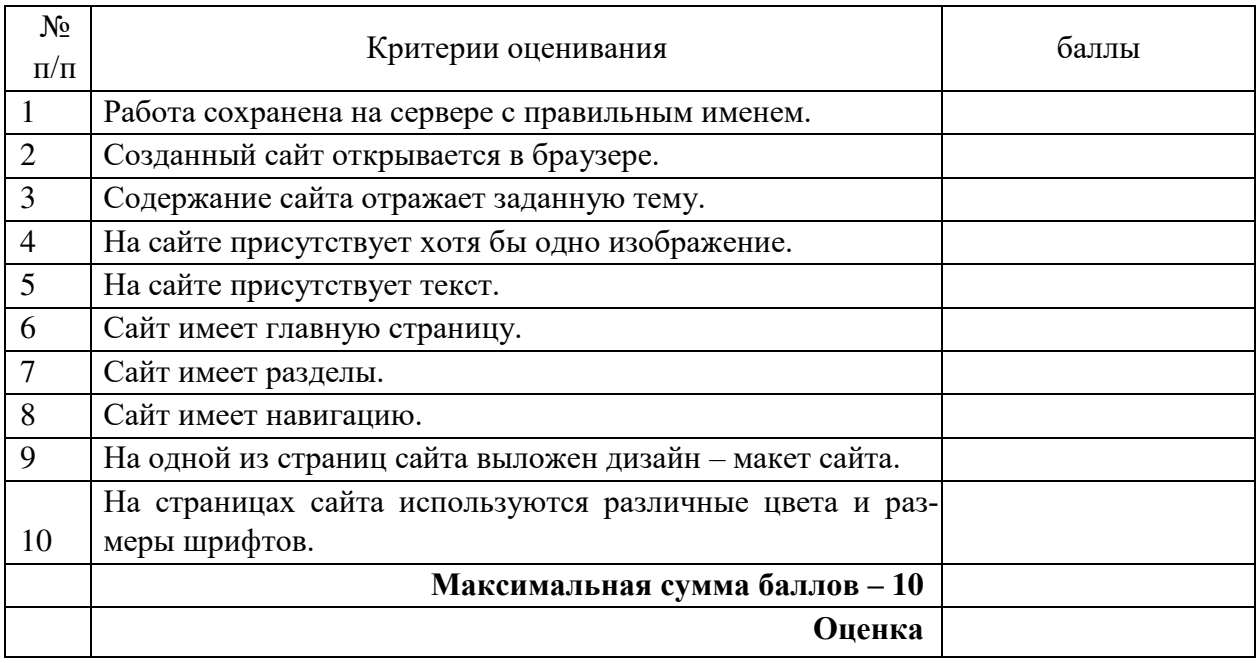

**Оценка освоения практического курса профессионального модуля по учебной практики** 

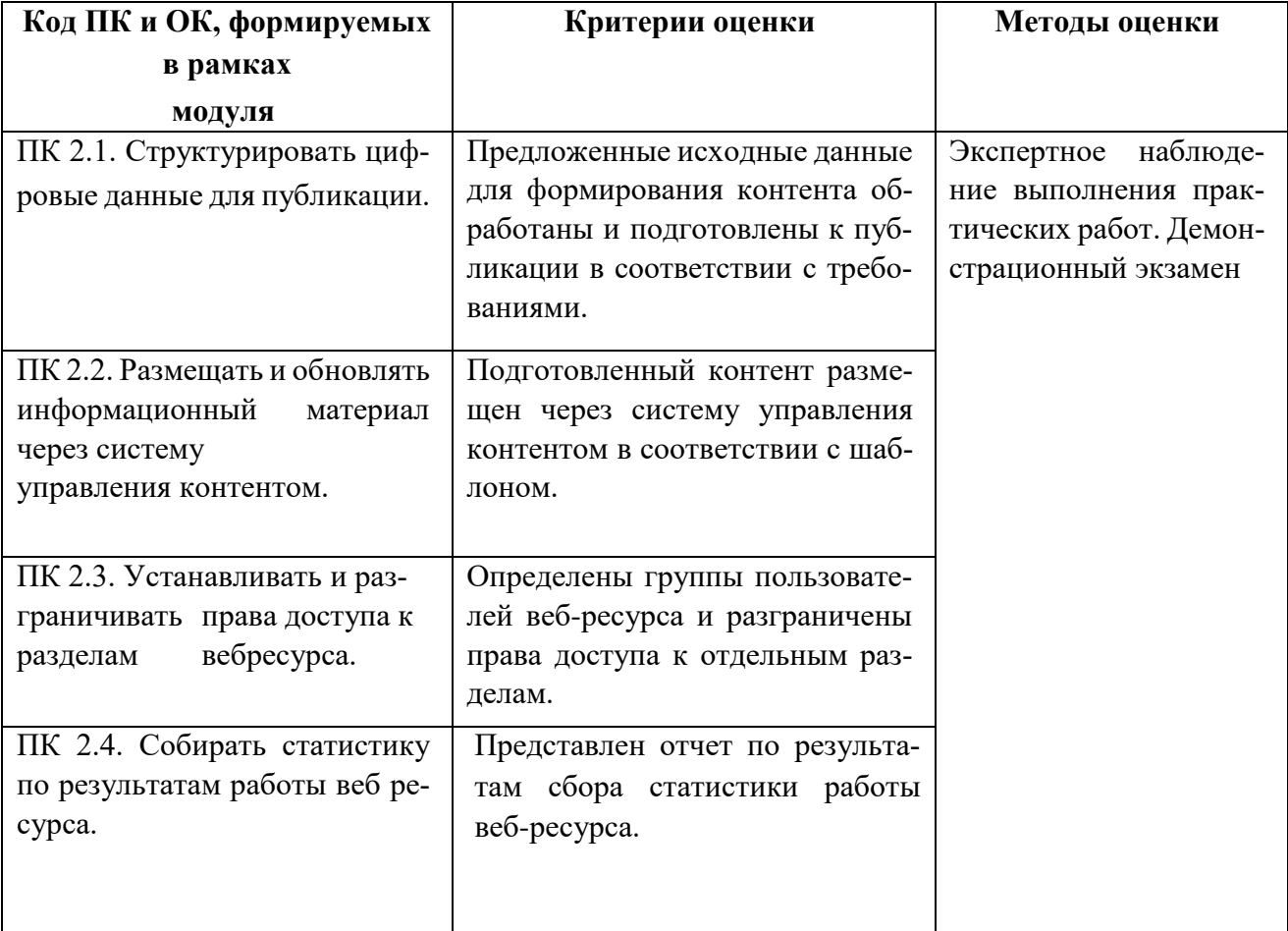

## **УЧЕБНАЯ ПРАКТИКА**

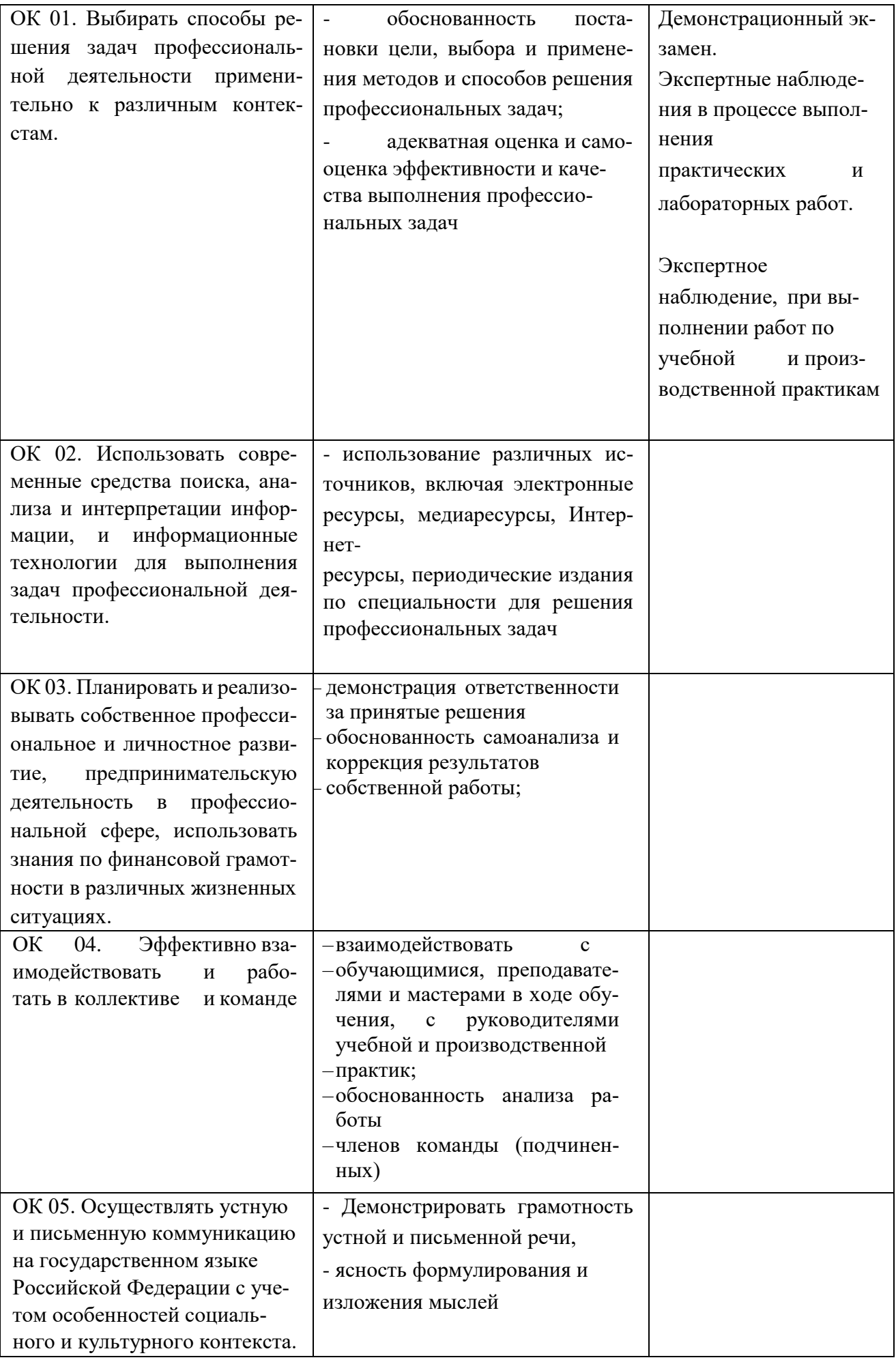

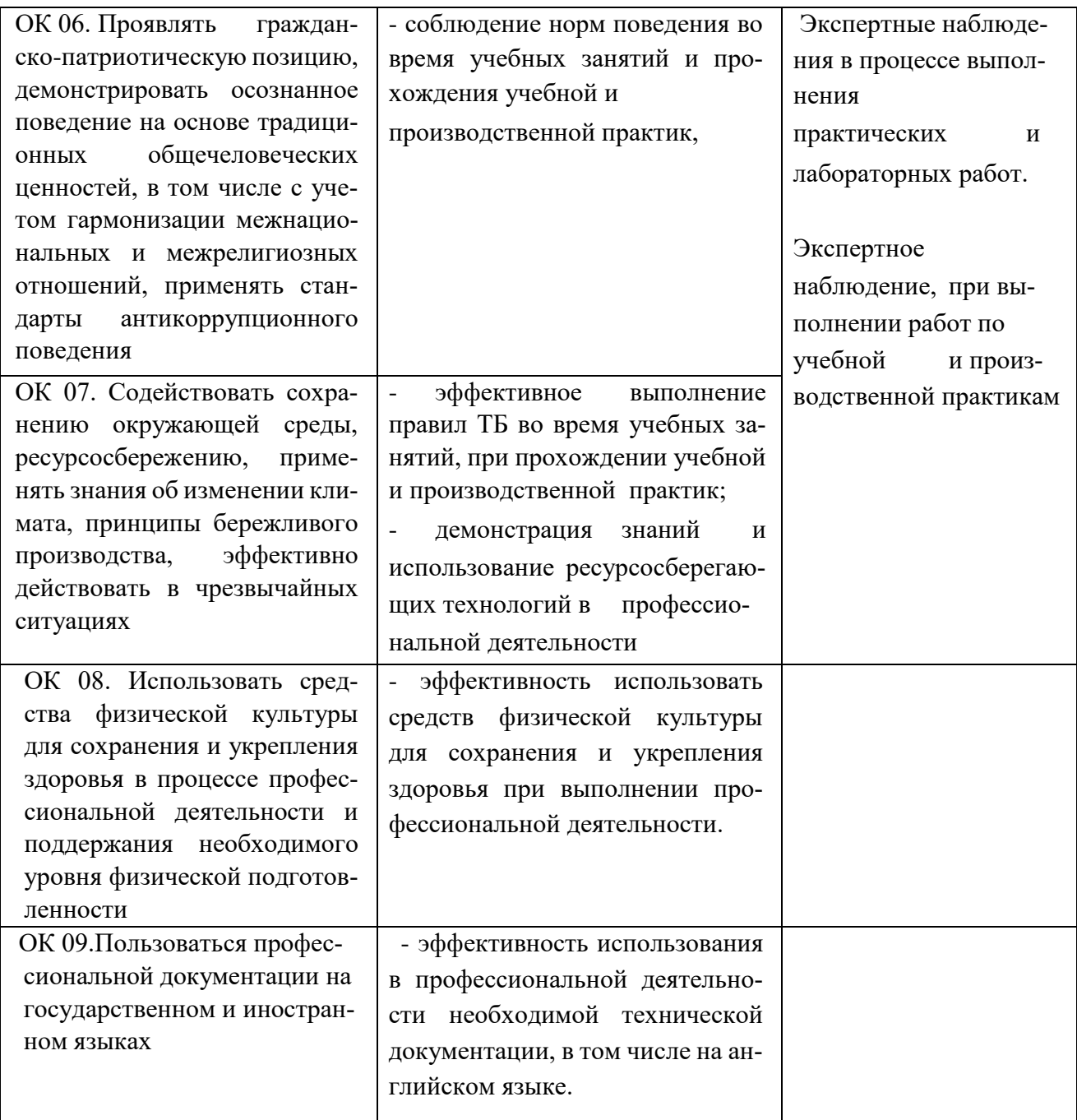

# **Виды работ производственной практики и проверяемые результаты обучения по про-**

## **фессиональному модулю**

- 1. преобразование и перекомпоновка контента, связанная с изменением структуры контента, форм и требований к оформлению;
- 2. фото- или видео-захват с экрана компьютера;
- 3. сохранение медиа-файлов в различных форматах и их оптимизация для публикации в сети Интернет;
- 4. размещение и обновление информационных материалов через систему управления контентом (CMS);
- 5. заполнение служебной информации (названий и идентификаторов страниц, ключевых слов, мета-тегов);
- 6. настройка внутренних связей между информационными блоками/страницами в системе управления контентом;
- 7. размещение новостей на веб-ресурсе и в социальных сетях; установка прав доступа и других характеристик веб-страниц, информационных ресурсов для просмотра и скачивания;
- 8. сбор статистических данных по результатам работы веб-ресурса.

**Оценка освоения практического курса профессионального модуля по производственной практике** 

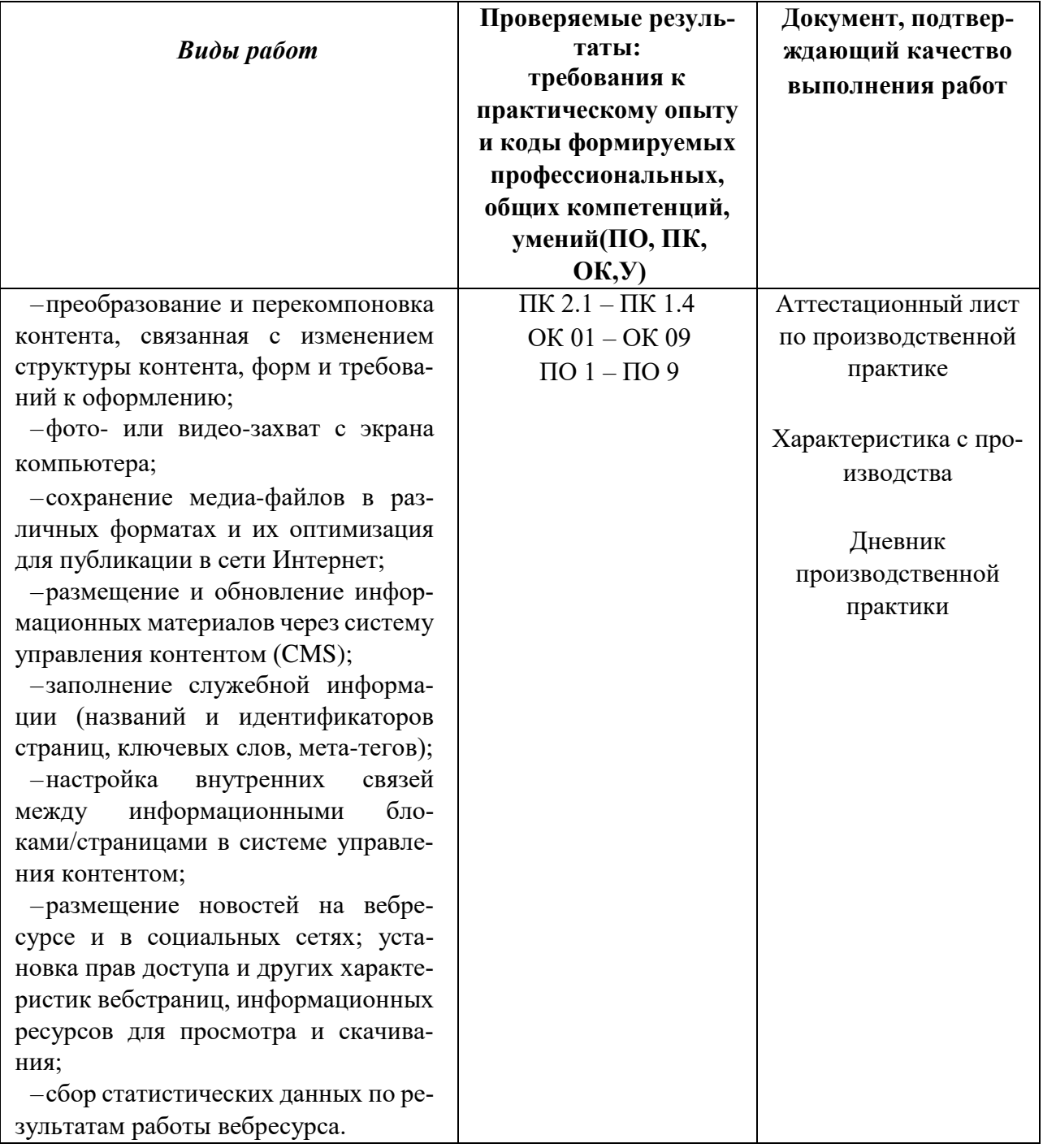

## **ПРОИЗВОДСТВЕННАЯ ПРАКТИКА**

#### Форма аттестационного листа по производственной практике

## (заполняется на каждого обучающегося) АТТЕСТАЦИОННЫЙ ЛИСТ ПО ПРАКТИКЕ

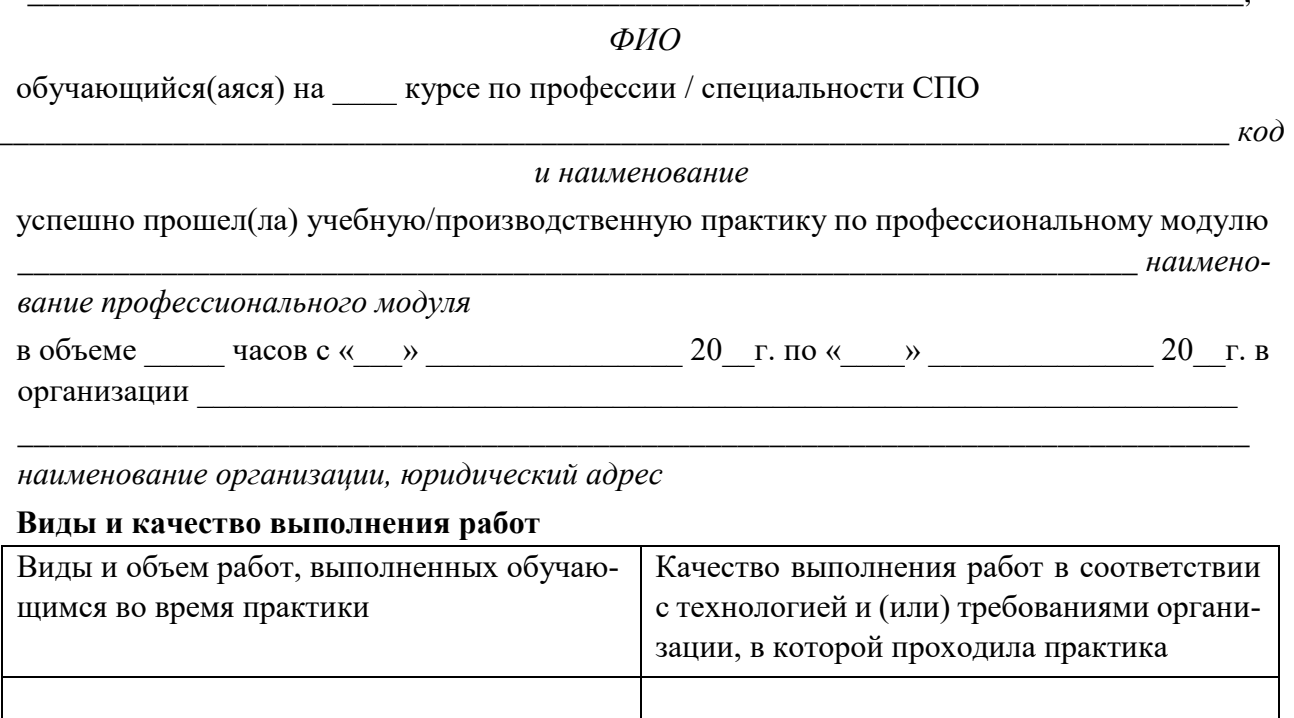

Характеристика учебной и профессиональной деятельности обучающегося во время учебной/производственной практики (дополнительно используются произвольные

критерии по выбору  $OY$ )  $\qquad \qquad$ Дата « $\_\_$ »  $\_\_\_\_\_\_$ 20 г. Подпись руководителя практики /ФИО, должность Подпись ответственного лица организации (базы практики)  $M.\Pi.$ /ФИО, должность

## **Пример заданий для оценки профессионального модуля к экзамену (квалификационному)**

До экзамена допускаются обучающиеся не имеющие задолженности, положительно сданы экзамен по МДК 02.01, дифференцированный зачет по МДК 02.02, дифференцированный зачет УП 02, дифференцированный зачет и отчет с предприятия (организации) ПП 02.

При подготовке к ответу на экзамене обучающийся может пользоваться следующими разрешенными материалами:

- Наглядные пособия (плакаты);
- Методические пособиями, справочниками по созданию веб-страниц.

Этапы подготовки к экзамену:

- Проведение консультации
- Процедура промежуточной аттестации.
- Анализ результатов промежуточной аттестации.

Квалификационный экзамен проводится по заданию демонстрационного экзамена по комплекту оценочной документации № 1.1 по компетенции №17 «Веб-дизайн и разработка».

Задание включает в себя следующие разделы:

Модули задания, критерии оценки и необходимое время

Необходимые приложения

Продолжительность выполнения задания: 6 ч.

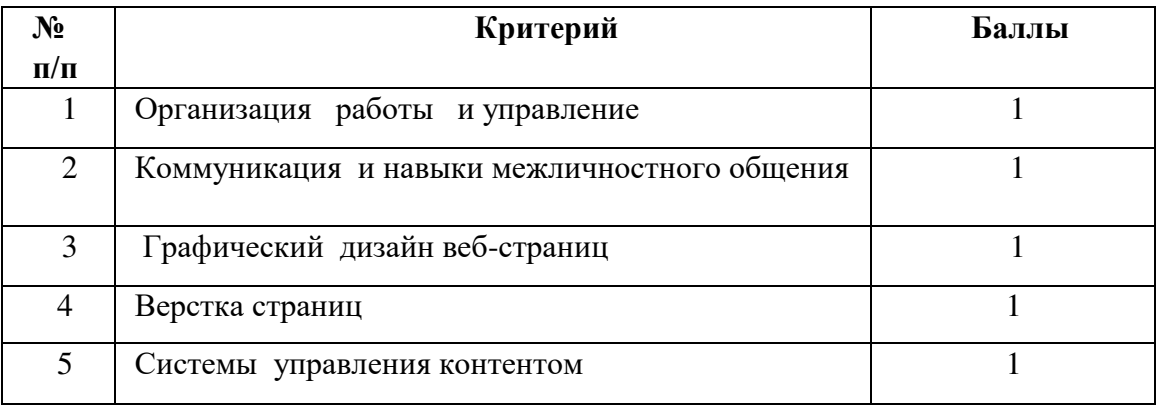

## **Описание работ:**

Дошкольное образование – одно из наиболее перспективных направлений развития современного образования. Компания, предоставляющая услуги по дошкольному образованию, как и любая организация или компания, имеет реальный имидж. Имидж, формирующийся в нашем сознании, влияет на восприятие, которое, в свою очередь, влияет на выбор. В условиях широкого ассортимента аналогичных образовательных услуг перед конкретной школой встает задача по разработке стратегии, привлекающей большее число клиентов. Одной из таких стратегий является разработка собственного сайта, позволяющего наглядно и качественно донести информацию максимально быстро до огромного количества людей.

Школа дошкольного образования «Big Ben» решила выйти на новые горизонты рынка образовательных услуг и заказала сайт.

Описание проекта и задач

Предметом разработки является разработка сайта для компании «BigBen».

Цель проекта: разработка сайта для привлечения клиентов.

Структура Интернет-ресурса и навигация.

1. Карта сайта:

- 1. Главная
- 2. Наши школы (фото, контактная информация)
- 2.1 Томск
- 2.2 Кемерово
- 2.3 Новосибирск
- 2.4 Барнаул
- 2.5 Красноярск

3.Новости

- 4. Наши услуги
- 4.1. Английский язык для взрослых
- 4.2. Английский язык для школьников
- 4.3. Индивидуальные английский язык
- 4.4. Корпоративное обучение
- 5. Преподаватели
- 6. Контакты
	- 2. Главная страница должна включать в себя следующие блоки:
- Шапка с элементами фирменного стиля компании, иллюстрациями услуг компании (баннер), контактной информацией.
- Блок меню. О нас, Наши школы, Новости, Наши услуги.
- Описание преимуществ компании. С возможностью записи на пробное занятие.
- Заказать услугу. Форма с элементами: услуга, ФИО, телефон, электронная почта, предполагаемая дата, кнопка Отправить.
- Информация о преподавателях (фотография, ФИО, краткая информация).
- Новости. Должно выводится не более 3 последних новостей.
- Футер (реквизиты организации, ссылки на социальные сети).
	- 3. Внутренние страницы:

- Новости. Каждая новость содержит: текст, изображение, дату публикации.

- Наши школы. Фото, название, описание.

Наши услуги. При выборе услуги дается пояснение услуги и возможные направления.

- Контакты. Содержит информацию о компании и контакты (адрес, телефоны, email).

4. Общие требования:

Соблюдайте следующие требования в процессе разработки:

1) Необходимо разработать собственную тему: наименование сообщается в день экзамена.

2) Выбранные цветовые и стилистические решения темы сайта должны быть ориентированы на привлечение как можно большего числа клиентов.

3) Сайт можно верстать любым доступным для Вас способом, применяя любые изученные в колледже методы и технологии по желанию. Сложность и целесообразность используемых технологий влияет на итоговую оценку. Сайт должен быт сверстан согласно заданию (карте сайта) иметь необходимый контент на всех страницах и вкладках.

4) HTML и CSS-код должны удовлетворять стандартам и быть адаптированными к любым популярным браузерам.

5) Все файлы сайта должны храниться в отдельной папке под Фамилией студента, например Иванов. Все медиаданные (картинки, логитипы, видео, тексты и тд.), должны храниться в подпапке img. Пример, Иванов/img. Все внешние стили сайта должны храниться в папке css. Пример, Иванов/css.

Если сайт верстается он-лайн, с применением редакторов или онлайн-сервисов, то все данные хранятся по правилам сервиса. На проверку предоставляется ссылка и пароль на итоговый сайт Интернет с возможностью просмотра и редактирования.

6) Доступ к сайту происходит (по ссылке на сайт в Интернет или на Google диск Yandex диск с открытым доступом на скачивание полностью всей рабочей папки с сайтом)

7) Все работы выполняются индивидуально, повторения и одинаковые работы дисквалифицируются. Квалификационный экзамен не засчитывается, ставится оценка Неудовлетворительно! **2.5. Пакет экзаменатора** 

Оценочная ведомость по профессиональному модулю

## **ГБПОУ РХ "Черногорский горно-строительный техниум**

## **ОЦЕНОЧНАЯ ВЕДОМОСТЬ ПО ПРОФЕССИОНАЛЬНОМУ МОДУЛЮ**

## **ПМ.02 ТЕХНИЧЕСКАЯ ОБРАБОТКА И РАЗМЕЩЕНИЕ ИНФОРМАЦИОННЫХ РЕСУРСОВ НА САЙТЕ**

 $\Phi$ ИО  $\Box$ 

обучающийся на 2 и курсе по профессии СПО 09.01.03 Оператор информационных систем и ресурсов, входящей в состав укрупнённой группы профессий 09.00.00 Информатика и вычислительная техника освоил программу профессионального модуля ПМ 02. Техническая обработка и размещение информационных ресурсов на сайте В объеме  $\qquad$  часа с «  $\qquad$ » 202\_\_г. по «\_\_» \_\_\_\_\_\_\_ 202\_\_г.

## **Результаты промежуточной аттестации по элементам профессионального модуля:**

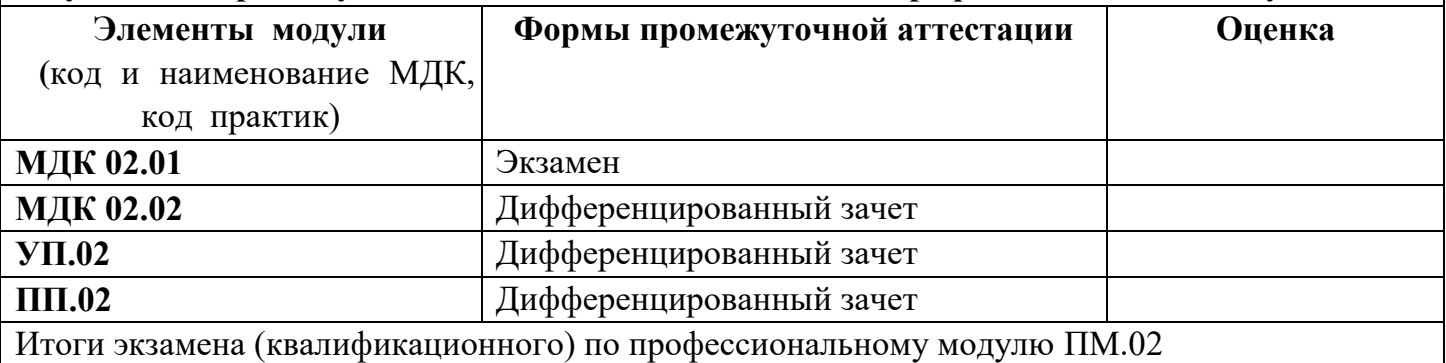

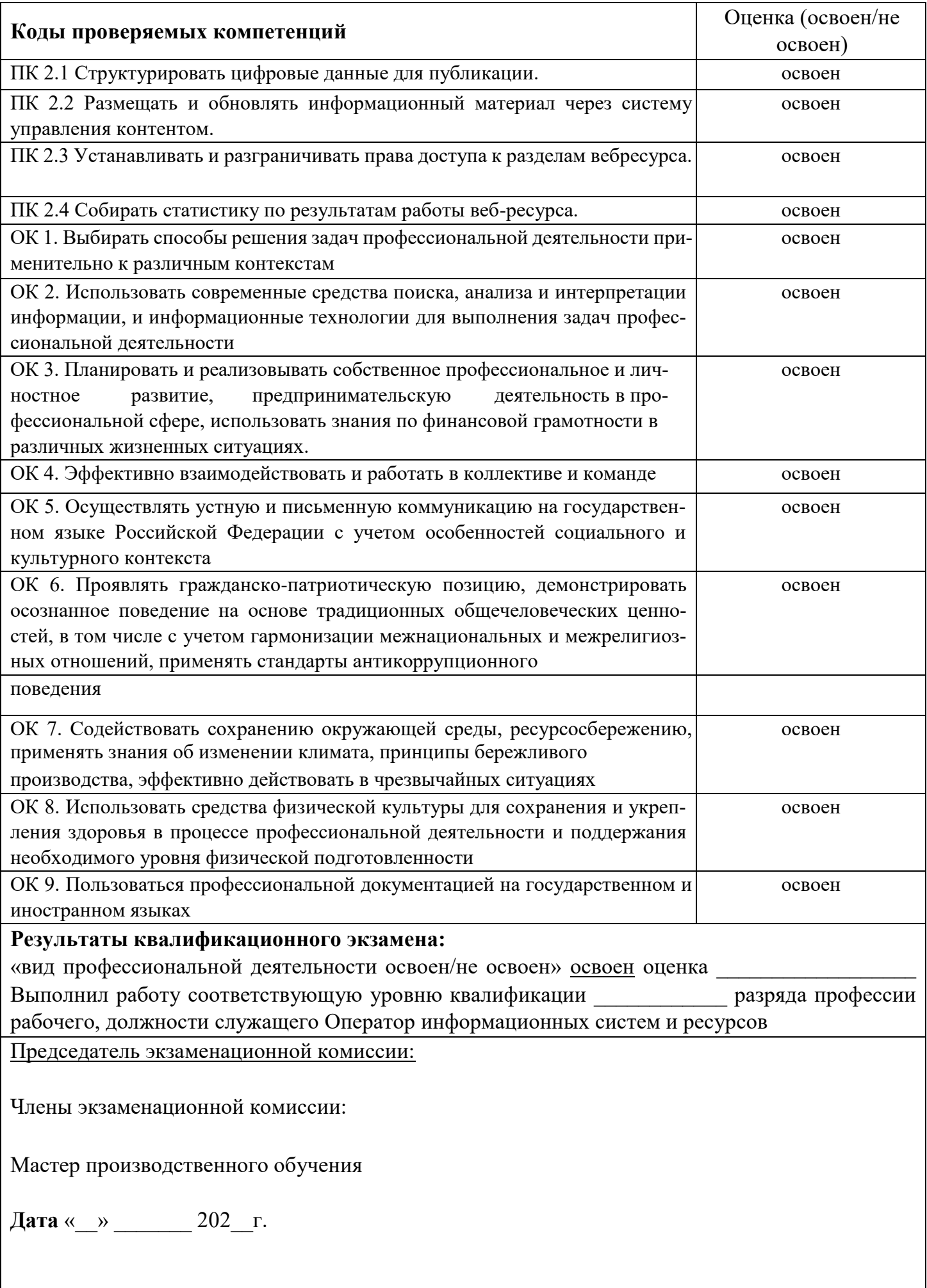

#### **3. Критерии оценивания**

#### **Нормы оценок устных ответов:**

*оценка «5»* выставляется, если ученик:

- полно раскрыл содержание материала в объеме, предусмотренном программой и учебником;

- изложил материал грамотным языком в определенной логической последовательности, точно используя математическую и специализированную терминологию и символику;

- правильно выполнил графическое изображение алгоритма и иные чертежи и графики, сопутствующие ответу;

- показал умение иллюстрировать теоретические положения конкретными примерами, применять их в новой ситуации при выполнении практического задания;

- продемонстрировал усвоение ранее изученных сопутствующих вопросов, сформированность и устойчивость используемых при ответе умений и навыков;

- отвечал самостоятельно без наводящих вопросов учителя.

*оценка «4»* выставляется, если ответ имеет один из недостатков:

- в изложении допущены небольшие пробелы, не исказившие логического и информационного содержания ответа;

- нет определенной логической последовательности, неточно используется математическая и специализированная терминология и символика;

- допущены один-два недочета при освещении основного содержания ответа, исправленные по замечанию учителя;

- допущены ошибка или более двух недочетов при освещении второстепенных вопросов или в выкладках, легко исправленные по замечанию или вопросу учителя.

*оценка «3»* выставляется, если:

- неполно или непоследовательно раскрыто содержание материала, но показано общее понимание вопроса, имелись затруднения или допущены ошибки в определении понятий, использовании терминологии, чертежах, блок-схем и выкладках, исправленные после нескольких наводящих вопросов учителя;

- ученик не справился с применением теории в новой ситуации при выполнении практического задания, но выполнил задания обязательного уровня сложности по данной теме,

- при знании теоретического материала выявлена недостаточная сформированность основных умений и навыков.

*оценка «2»* выставляется, если:

не раскрыто основное содержание учебного материала;

- обнаружено незнание или непонимание учеником большей или наиболее важной части учебного материала,

- допущены ошибки в определении понятий, при использовании терминологии, в чертежах, блок-схем и иных выкладках, которые не исправлены после нескольких наводящих вопросов учителя.

#### **Нормы оценок письменных контрольных работ:**

*оценка "5"* ставится в следующем случае:

- работа выполнена полностью;

- при решении задач сделан перевод единиц всех физических величин в "СИ", все необходимые данные занесены в условие, правильно выполнены чертежи, схемы, графики, рисунки, сопутствующие решению задач, сделана проверка по наименованиям, правильно записаны исходные формулы, записана формула для конечного расчета, проведены математические расчеты и дан полный ответ;

- на качественные и теоретические вопросы дан полный, исчерпывающий ответ литературным языком с соблюдением технической терминологии в определенной логической последовательности, учащийся приводит новые примеры, устанавливает связь между изучаемым и ранее изученным материалом по курсу информатики, а также с материалом, усвоенным при изучении других предметов, умеет применить знания в новой ситуации;

- учащийся обнаруживает верное понимание физической сущности рассматриваемых явлений и закономерностей, законов и теорий, дает точное определение и истолкование основных понятий, законов, теорий, а также правильное определение физических величин, их единиц и способов измерения.

#### *оценка "4"* ставится в следующем случае:

- работа выполнена полностью или не менее чем на 80 % от объема задания, но в ней имеются недочеты и несущественные ошибки: правильно записаны исходные формулы, но не записана формула для конечного расчета; ответ приведен в других единицах измерения.

- ответ на качественные и теоретические вопросы удовлетворяет вышеперечисленным требованиям, но содержит неточности в изложении фактов, определений, понятий, объяснении взаимосвязей, выводах и решении задач;

- учащийся испытывает трудности в применении знаний в новой ситуации, не в достаточной мере использует связи с ранее изученным материалом и с материалом, усвоенным при изучении других предметов.

#### *оценка "3"* ставится в следующем случае:

- работа выполнена в основном верно (объем выполненной части составляет не менее 2/3 от общего объема), но допущены существенные неточности; пропущены промежуточные расчеты.

- учащийся обнаруживает понимание учебного материала при недостаточной полноте усвоения понятий и закономерностей;

- умеет применять полученные знания при решении простых задач с использованием готовых формул, но затрудняется при решении качественных задач и сложных количественных задач, требующих преобразования формул.

#### *оценка "2"* ставится в следующем случае:

- работа в основном не выполнена (объем выполненной части менее 2/3 от общего объема задания) или не выполнена полностью;

- учащийся показывает незнание основных понятий, непонимание изученных закономерностей и взаимосвязей, не умеет решать количественные и качественные задачи.

#### **Нормы оценок практических работ на компьютере:**

*оценка «5»* ставится, если:

- учащийся самостоятельно выполнил все этапы решения задач на компьютере;

- работа выполнена полностью и получен верный ответ или иное требуемое представление результата работы; оценка «4» ставится, если:

- работа выполнена полностью, но при выполнении обнаружилось недостаточное владение навыками работы с компьютером в рамках поставленной задачи;

- правильно выполнена большая часть работы (свыше 85 %), допущено не более трех ошибок;

- работа выполнена полностью, но использованы наименее оптимальные подходы к решению поставленной задачи.

#### *оценка «3»* ставится, если:

- работа выполнена не полностью, допущено более трех ошибок, но учащийся владеет основными навыками работы на компьютере, требуемыми для решения поставленной задачи.

оценка «2» ставится, если:

- допущены существенные ошибки, показавшие, что учащийся не владеет обязательными знаниями, умениями и навыками работы на компьютере или значительная часть работы выполнена не самостоятельно;

- работа показала полное отсутствие у учащихся обязательных знаний и навыков практической работы на компьютере по проверяемой теме.

#### **Критерии оценки тестовых заданий**

Тестовые задания оцениваются исходя из следующих критериев:

- за 50-65% набранных баллов выставляется оценка 3;
- за 66-85% набранных баллов выставляется оценка 4;
- за 86-100% набранных баллов выставляется оценка 5.

# ДОКУМЕНТ ПОДПИСАН<br>ЭЛЕКТРОННОЙ ПОДПИСЬЮ

## СВЕДЕНИЯ О СЕРТИФИКАТЕ ЭП

Сертификат 301855813211864865354984698895558776452667678551

Владелец Ващенко Лариса Михайловна

Действителен С 01.03.2024 по 01.03.2025